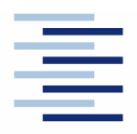

Hochschule für Angewandte Wissenschaften Hamburg **Hamburg University of Applied Sciences** 

**Projekt 2** 

# **Studiendepartment Fahrzeugtechnik und Flugzeugbau**

## **Beschreibung der Bodenbelastung durch Flugzeuge mit Hilfe der ACN/PCN-Methode**

**Christian Messner** 

**25.Oktober 2006**

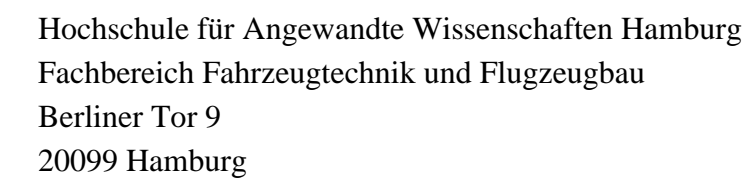

Verfasser:

Christian Messner Matrikelnummer: 1662281 Wüsthofweg 2b 22339 Hamburg Tel.: (040) 64 42 46 46 E-Mail: [christian.messner@t-online.de](mailto:christian.messner@t-online.de)

Abgabedatum: 25.10. 2006

Prüfer: Prof. Dr.-Ing. Scholz

# **Kurzreferat**

Das Transportaufkommen in der Luftfahrt wächst stetig. Folglich werden immer größere und schwerere Flugzeuge entwickelt, um den Kapazitätsbedarf zu decken. Um zu gewährleisten, dass Flugzeuge und Flugbetriebsflächen miteinander harmonieren, ist es erforderlich, beide zu klassifizieren. Und beide Klassifizierungen müssen untereinander kompatibel und weltweit vereinheitlicht sein. Dies ist mit der ACN/PCN Methode erreicht worden.

Dieser Bericht stellt eine Zusammenfassung existierender Literatur dar und versucht dem Leser einen ersten Eindruck zu vermitteln, was die ACN/PCN Methode beinhaltet und wie Flugzeuge und Flugbetriebsflächen klassifiziert werden. Im Bereich Flugzeug wird gezeigt, wie eine ACN zustande kommt, wie sie berechnet werden kann und welche Möglichkeiten es gibt eigens dafür entwickelte Programme einzusetzen.

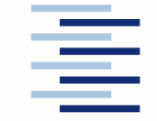

Hochschule für Angewandte Wissenschaften Hamburg **Hamburg University of Applied Sciences** 

#### **FACHBEREICH FAHRZEUGTECHNIK UND FLUGZEUGBAU**

# **Beschreibung der Bodenbelastung durch Flugzeuge mit Hilfe der ACN/PCN-Methode**

Aufgabenstellung zum *Projekt 2* gemäß Prüfungsordnung

#### **Hintergrund**

Der Entwurf des Fahrwerks wird bei großen Flugzeugen maßgeblich bestimmt durch die Belastbarkeit des Bodens – also der Start- und Landebahnen sowie der Rollwege und des Vorfeldes. Verschiedene Verfahren wurden entwickelt um einerseits die Bodenbelastungen durch die Flugzeuge auszudrücken und andererseits die Tragfähigkeit des Untergrundes gegenüber diesen Belastungen. Die Tragfähigkeit wird englisch mit "flotation" bezeichnet. Heute ist es üblich die Aircraft Classification Number (ACN) und die Pavement Classification Number (PCN) zu spezifizieren.

#### **Aufgabe**

Aufgabe ist, die ACN/PCN Methode so zu beschreiben, dass sie für Arbeiten an der Hochschule eingesetzt werden kann. Dabei sind folgende Punkte zu bearbeiten:

- Literaturrecherche zum Thema "flotation" und Darstellung verfügbarer Quellen.
- Zusammenfassende Darstellung der existierenden Methoden zur Beschreibung der Bodenbelastung durch Flugzeuge.
- Beschreibung der Grundlagen der ACN/PCN-Methode.
- Darstellung der Vorgehensweise zur Ermittlung der ACN mit Hilfe von ICAO-Charts.
- ICAO-Programm zur ACN-Berechnung: Beschreibung und Test durch Beispielrechnungen.

Bei der Erstellung des Berichtes sind die entsprechenden DIN-Normen zu beachten.

# Inhalt

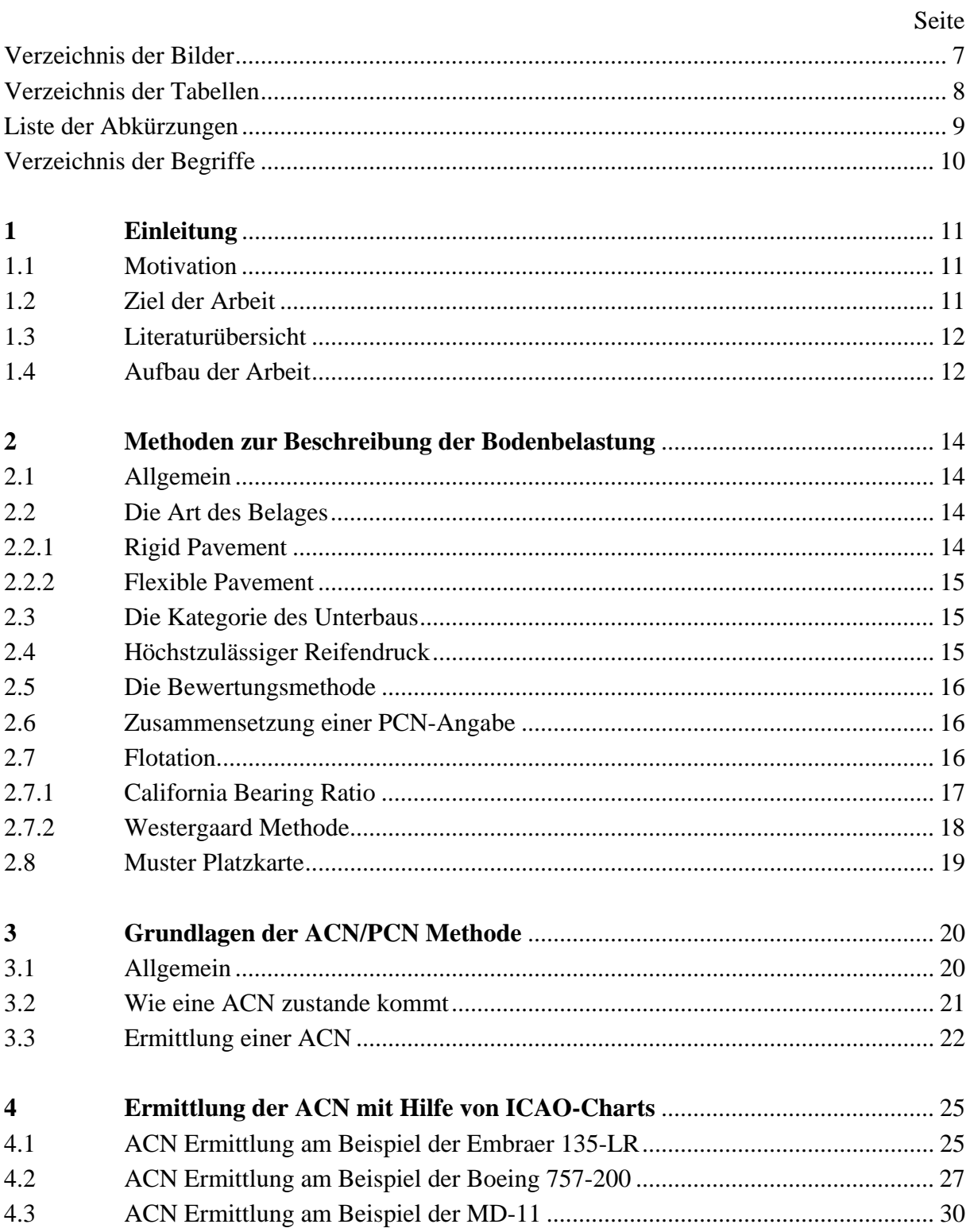

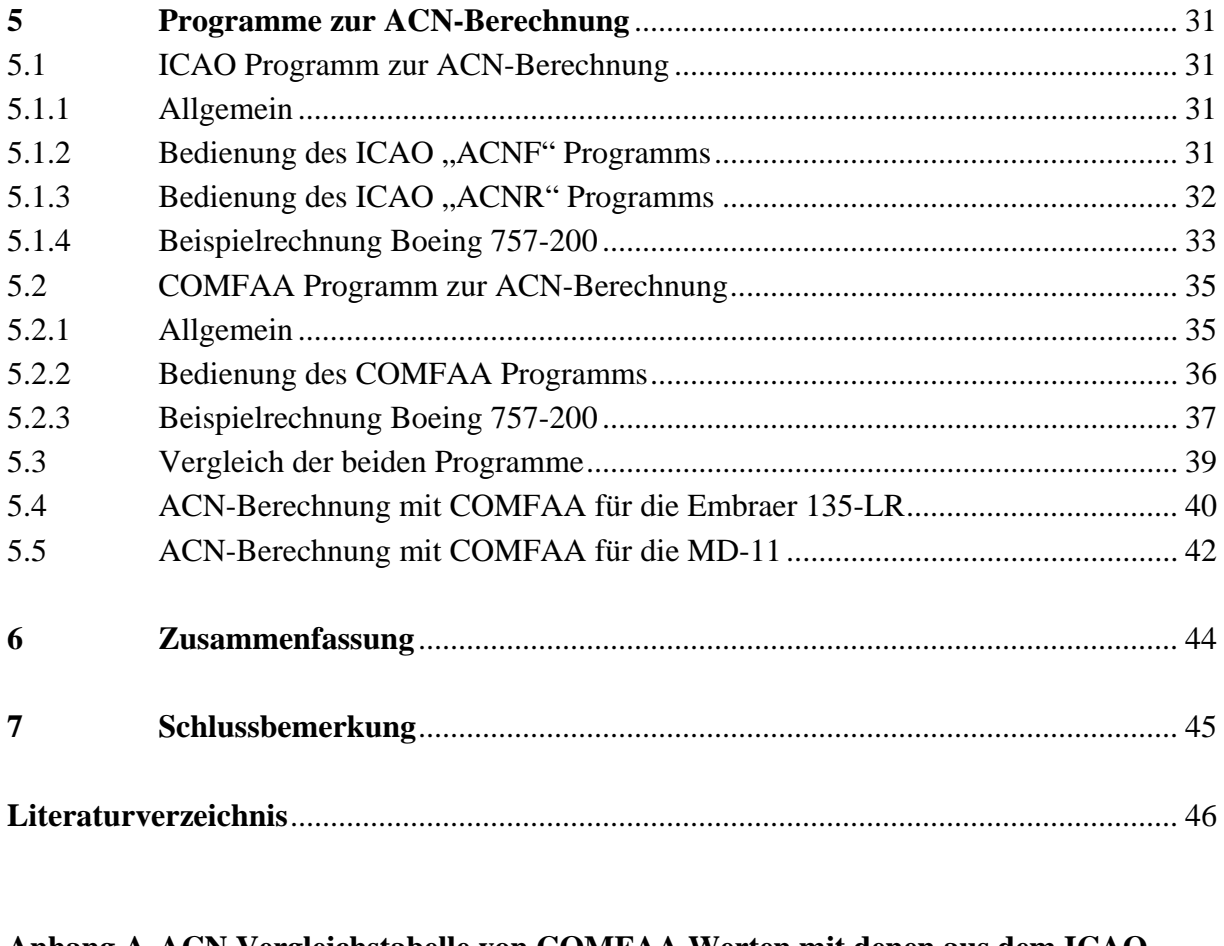

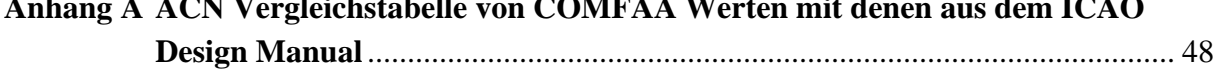

# **Verzeichnis der Bilder**

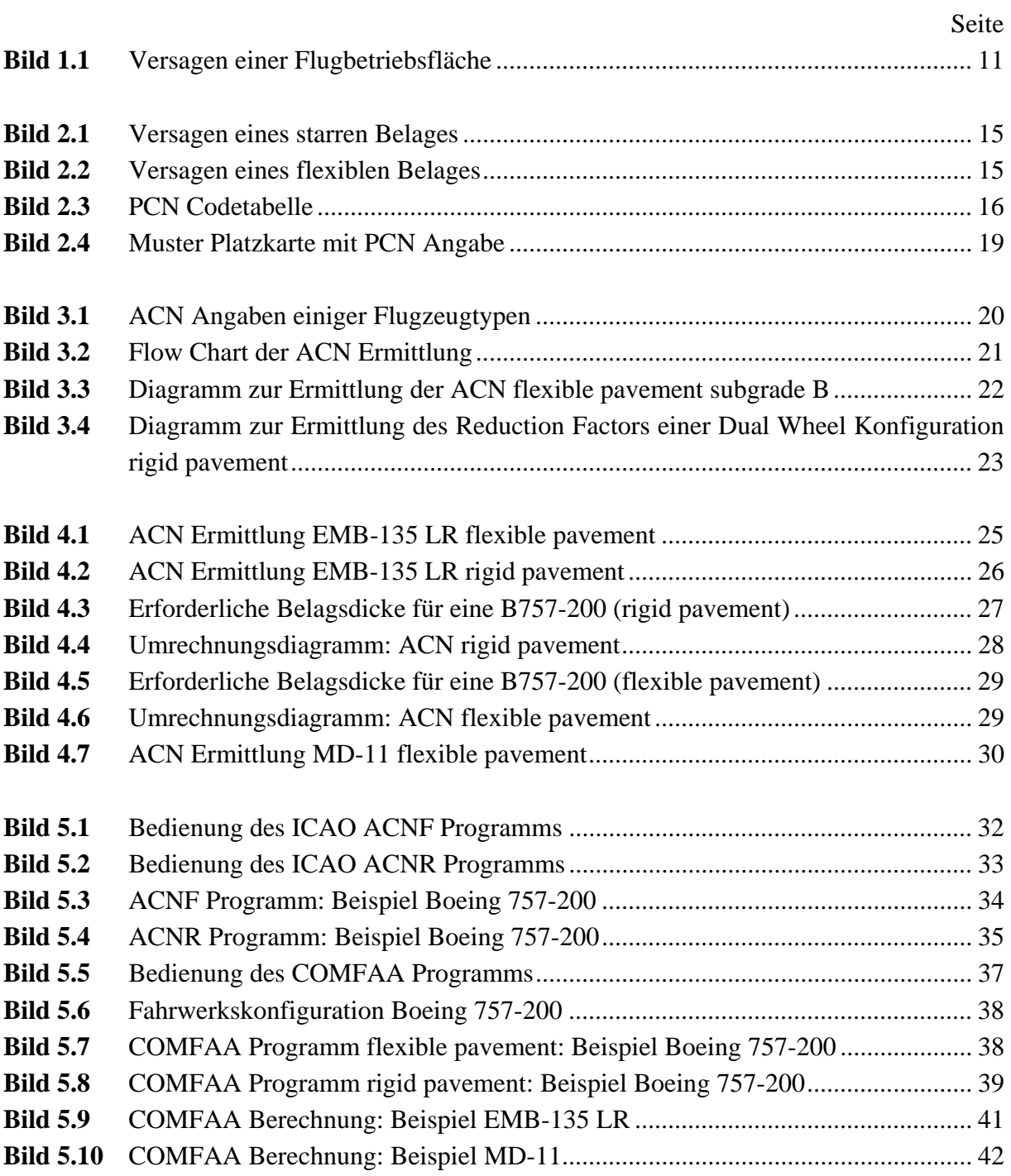

# **Verzeichnis der Tabellen**

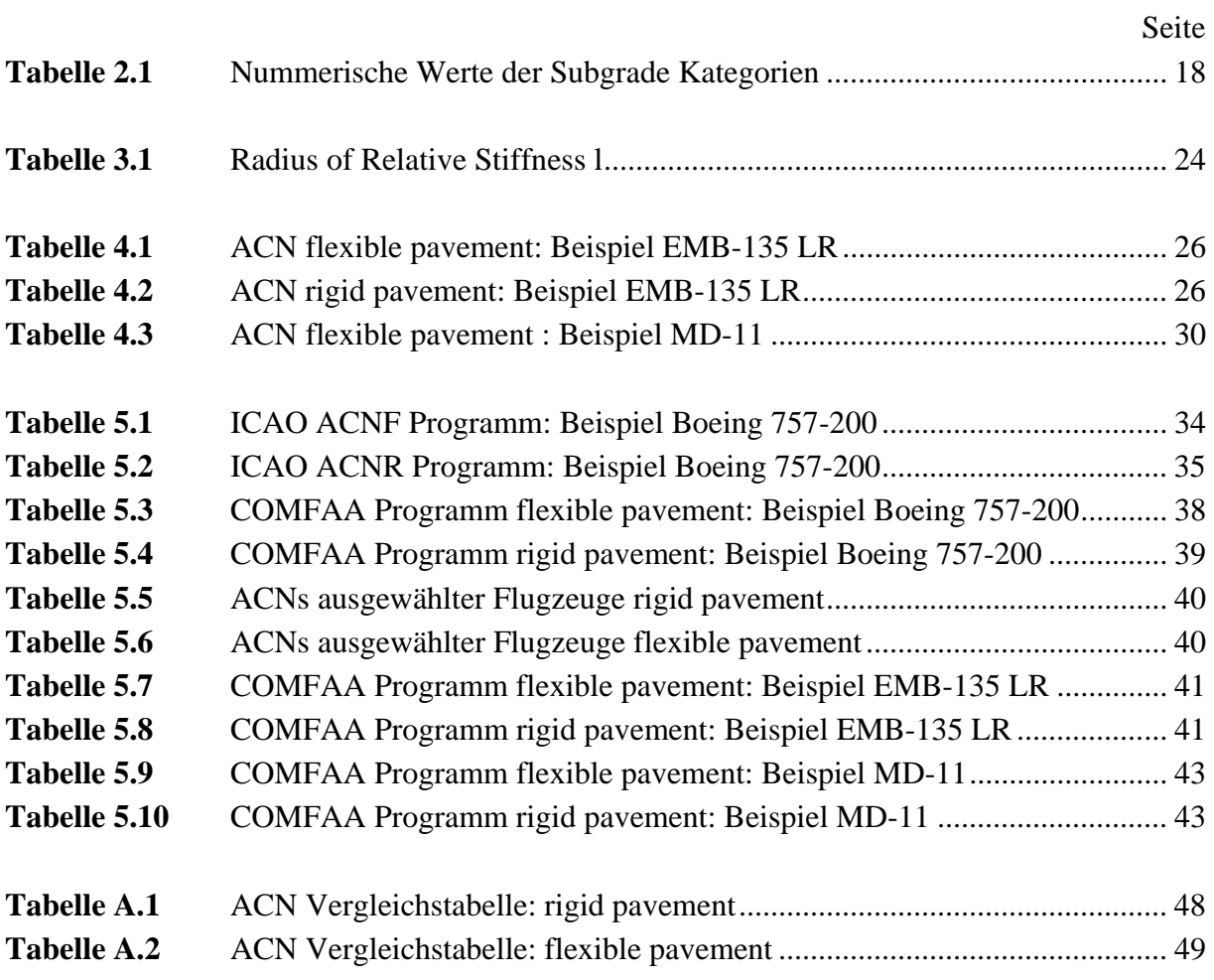

# **Liste der Abkürzungen**

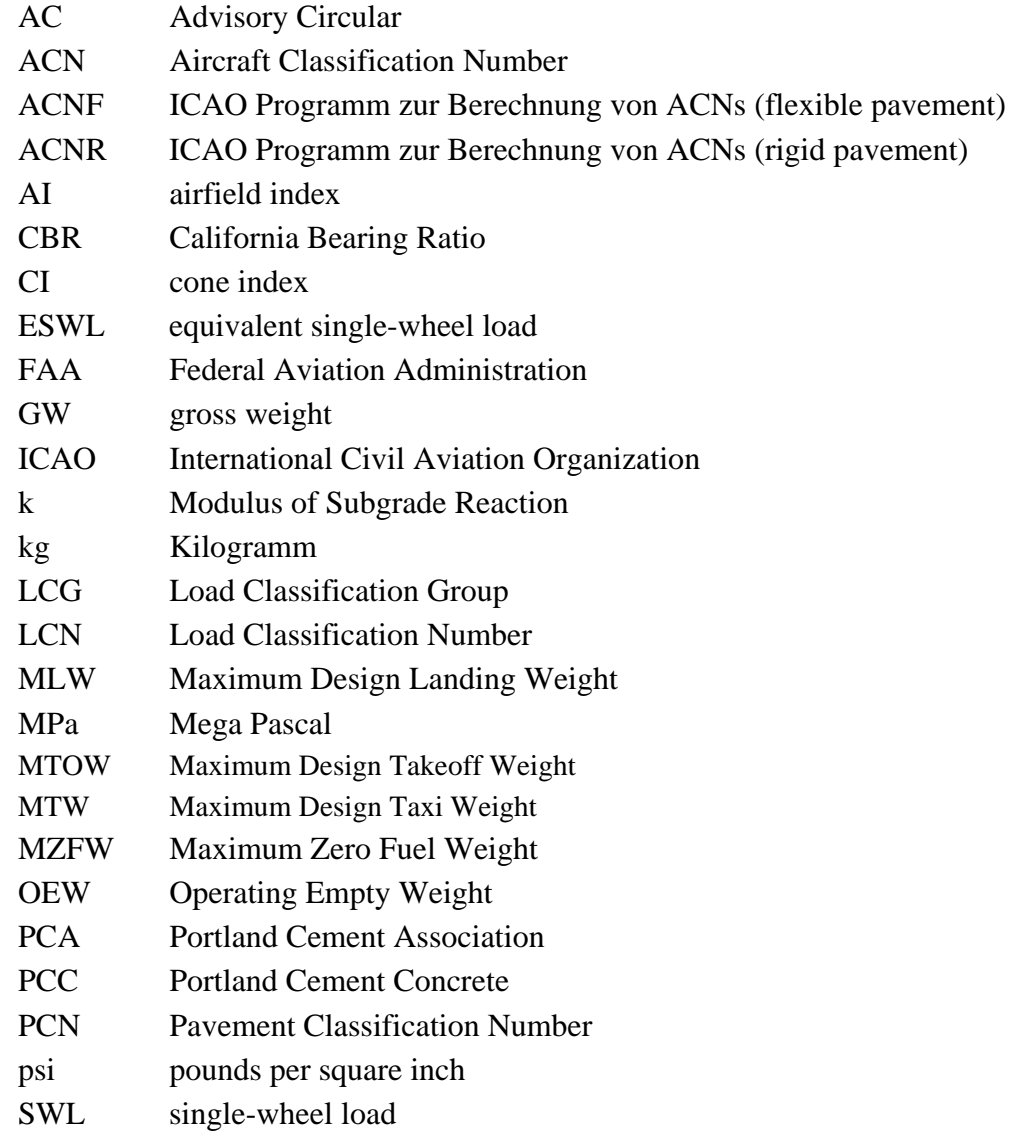

## **Verzeichnis der Begriffe**

**ACN**: Die **Aircraft Classification Number** (Lastwirkungsklassifikationszahl) beschreibt, welche Belastung ein bestimmter Flugzeugtyp auf Flugbetriebsflächen ausübt. Dabei gibt der Wert die Lastwirkung an und nicht die Last selbst. Je größer der Wert ist, umso höher ist die Belastung, die ein Flugzeugtyp auf den Bodenbelag ausübt. Der ACN-Wert eines Flugzeuges hängt also auch von dessen Zuladung ab.

**B-29 Bomber**: Ein Bomber, der im Zweiten Weltkrieg entwickelt wurde (Erstflug: 21.Sept. 1942) und dessen Besonderheit eine Doppelradkonfiguration war.

**ESWL**: Die equivalent single-wheel load ist eine fiktive Last auf einem einzelnen Rad, die auf den Belag die selben Spannungen ausübt, wie eine Gruppe von Rädern unter gleicher Belastung.

**FAA**: Die **Federal Aviation Administration** ist ein Teil der Bundesregierung der Vereinigten Staaten und ist dem Verkehrsministerium unterstellt. Die Hauptaufgabe der Behörde besteht darin, Sicherheitsvorschriften und Richtlinien (FARs) für den gesamten Flugverkehr der USA zu erlassen, und somit vorbeugende Maßnahmen zur Unfallvermeidung zu treffen. Sie wurde am 23. August 1958 durch den Kongress aufgrund einiger schwerer Luftfahrtkollisionen gegründet.

**ICAO**: Die **International Civil Aviation Organization** ist eine Sonderorganisation der Vereinten Nationen, die die Planung des zivilen Luftverkehrs durchführt. Sie wurde 1944 durch das Übereinkommen über die internationale Zivilluftfahrt (Chicagoer Abkommen) gegründet und hat ihren Sitz in Montreal (Kanada).

**PCN**: Die **Pavement Classification Number** (Tragfähigkeitsklassifikationszahl) beschreibt die Tragfähigkeit von Flugbetriebsflächen. Die PCN stellt dabei eine dimensionslose Vergleichszahl für die Grenztragfähigkeit des Gesamtaufbaus der Flugbetriebsflächen dar. Eine höhere PCN bedeutet grundsätzlich eine bessere Tragfähigkeit. Dies gilt allerdings nur, wenn die weiteren Kennwerte einer PCN nicht verändert werden. Neben der Art der Flugbetriebsfläche F/R (flexibel/starr) werden über die Werte A bis D (high bis ultra low) noch die zugehörige Untergrundkategorie beschrieben. Die Tragfähigkeit einer Flugbetriebsfläche mit einem PCN von 50 in der Untergrundkategorie A ist daher höher als ein PCN von 60 in der Untergrundkategorie D.

## **1 Einleitung**

#### **1.1 Motivation**

Sowohl in der zivilen als auch in der militärischen Luftfahrt werden immer größere Flugzeuge entworfen und gebaut. Dies ist die Folge der modernen Entwicklung und des ständig wachsenden Kapazitätsbedarfs in der Luftfahrt. Größer Flugzeuge bringen natürlich auch wachsende Flugzeuggewichte mit sich, was wiederum eine größere Belastung der Flughafenflächen (Runways, Taxiways, Parkposition, ...) zur Folge hat. Flugzeuglast und Flughafentragfähigkeit müssen übereinstimmen, bzw. logischerweise muss die Last geringer als die Tragfähigkeit sein, um Beschädigungen und Versagen seitens der Flughafenflächen wie in Bild 1.1 zu sehen zu vermeiden. Genau aus diesem Grund werden sowohl Flugzeuge als auch Flughafenflächen klassifiziert, um eine Vereinheitlichung zu ermöglichen. Flugzeuge werden mit der **ACN** klassifiziert und Flugbetriebsflächen mit der **PCN**. Um nun eine schnelle Aussage treffen zu können ob ein gegebenes Flugzeug auf dem gegebenen Flughafen landen kann verabschiedete die **ICAO** die ACN/PCN Methode. Sie ist die **standardisierte Methode**, die weltweit anerkannt ist und eingesetzt wird.

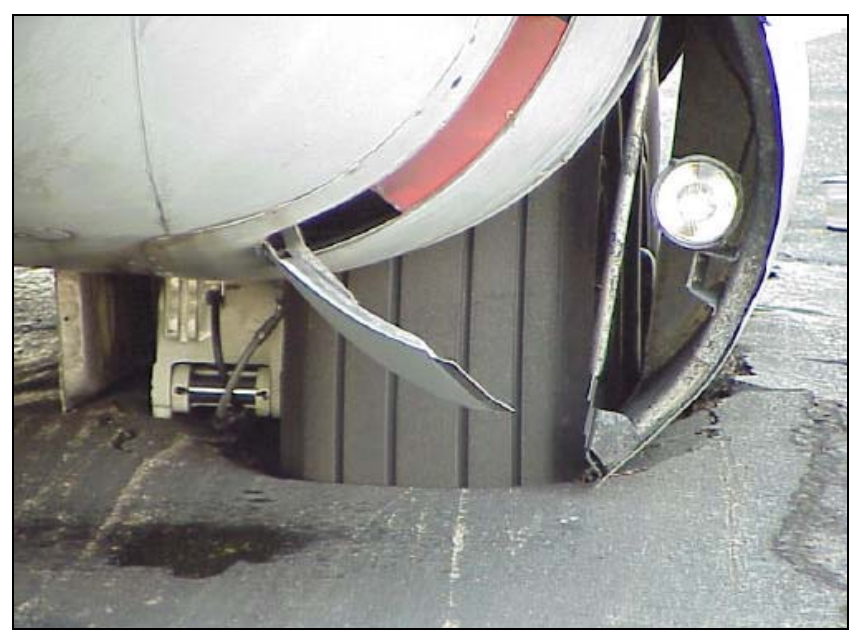

**Bild 1.1** Versagen einer Flugbetriebsfläche (**Trahmer 2004**)

#### **1.2 Ziel der Arbeit**

Dem Leser wird mit diesem Bericht eine **Beschreibung** der Einsatzmöglichkeiten der **ACN/PCN Methode geliefert**, und es werden die einsetzbaren Methoden und Programme zur Erlangung einer ACN vorgestellt und an Beispielen verdeutlicht.

Dieser Bericht ist eine Zusammenfassung der existierenden Dokumentationen und soll dem Leser einen Anreiz bieten, die ACN/PCN Methode z. B. im Rahmen einer studentischen Arbeit anzuwenden, ohne dabei das gesamte Repertoire der existierenden Dokumentationen durcharbeiten zu müssen. Diese Arbeit dient in erster Linie dazu, einem ersten Eindruck zu vermitteln. Ich kann dem Leser nur raten, wenn er einen Einsatz der ACN/PCN Methode in Erwägung zieht, sich vor allem mit den **Computerprogrammen** der **ICAO** und der **FAA** zu beschäftigen.

#### **1.3 Literaturübersicht**

Die Hauptquelle zu der ACN/PCN Methode liefert die **ICAO 1983** mit ihrem *Aerodrome Design Manual Part 3.* Es ist eine kostenpflichtige Quelle, die als Basis für jegliche Literatur dient und die in Auszügen für die Erstellung dieses Berichtes zugrunde lag. Weiter liefert die **ICAO 2003** Informationen zu den existierenden offiziellen Computerprogrammen.

Hinzukommt als Quelle die **FAA 2003**, die sowohl Basiswissen liefert als auch Beschreibungen zum COMFAA Programm. Die Informationen die von **TC 2006** gewonnen werden können dienen vor allem dem Ergebnisvergleich, hier können komplette *Aircraft Loading Tables*  und *Aircraft Design & Evaluation Charts* heruntergeladen werden.

In allgemeiner Literatur zum Thema "Flugzeugentwurf" wie **Torenbeek 1988** und zum Thema "Fahrwerkdesign und Integration" wie **Currey 1988** findet man hauptsächlich sehr komplexe Angaben, die nicht immer auf den Vorgaben der ICAO basieren. Vor allem aber im Buch von **Currey 1988** findet man auch viele Hintergrundinformationen.

Flugzeughersteller wie **Boeing 1999**, **Embraer 1999** und **MD 1990** liefern Flugzeugdaten und Diagramme, die auf den Vorgaben der **ICAO 1983** basieren und mit deren Hilfe man die ACNs der Flugzeuge ermitteln kann.

#### **1.4 Aufbau der Arbeit**

Der Hauptteil dieses Berichts gliedert sich in vier Bereiche in denen existierende Methoden, Grundlagen und Beispiele geschildert und verdeutlicht werden.

**Abschnitt 2** beschreibt die Grundlagen zur Beschreibung der Bodenbelastungen durch Flugzeuge **Abschnitt 3** beschäftigt sich mit den Grundlagen der ACN/PCN Methode

- **Abschnitt 4** zeigt auf, wie die ACN eines Flugzeuges mit Hilfe von ICAO-Charts ermittelt werden kann und verdeutlich die Handhabung dieser Charts an Beispielen
- **Abschnitt 5** widmet sich den Programmen zur ACN-Berechnung. Dies sind zum einen die offiziellen ICAO Programme und zum anderen das COMFAA Programm der FAA

# **2 Methoden zur Beschreibung der Bodenbelastung**

#### **2.1 Allgemein**

Die Konfiguration eines Fahrwerks steht im direkten Zusammenhang mit der Tragfähigkeit des Bodens, sprich der Runway. Dieser Wert beschreibt die Leistungsfähigkeit des Untergrundes, um ein Flugzeug auszuhalten. Die Anzahl und die Anordnung des Fahrwerks bzw. der einzelnen Reifen in Verbindung mit dem Flugzeuggewicht und dem Reifendruck geben die erforderliche Belagsdicke für jedes einzelne Flugzeug vor. Ebenso spielt die Art des am Flugplatz vorhandenen Belages eine wichtige Rolle.

So hängt die Qualität der Runways neben der Oberflächenbeschaffenheit in hohem Maße auch von deren Unterbau ab. Und der wiederum von den örtlichen geologischen Gegebenheiten. Deswegen musste man die unterschiedlichen Tragfähigkeiten klassifizieren, um anfliegenden Maschinen Klarheit zu verschaffen. So entstand, verabschiedet von der ICAO, die ACN/PCN Methode.

In der PCN für eine Runway sind folgende Werte enthalten:

- die PCN, also die Lastklassifikationszahl selbst
- die Art des Belages, der für die ACN- und PCN Bestimmung zugrunde gelegt wurde
- die Kategorie des Unterbaus der Runway
- der höchstzulässige Reifendruck
- die Bewertungsgrundlage, d. h. die Methode, mit der diese Werte ermittelt worden sind

#### **2.2 Die Art des Belages**

Bei der Art des Belages wird grundsätzlich nur zwischen starrem und flexiblem Belag unterschieden. Bei Sonderbauformen wie Verbundbauweise oder sonstigen nicht Standardbauweisen wird dem PCN-Wert eine entsprechende Bemerkung hinzugefügt.

#### **2.2.1 Rigid Pavement**

Ein **starrer Belag** ist **Beton**. Meist werden Betonplatten der Größe 4 x 4m verbaut, die auf einem Sandbett liegen. Seine Vorteile liegen in erster Linie in der hellen Farbe und in der guten Griffigkeit durch seine Rauheit. Für den Flughafenbetreiber ist die ziemlich gute Unempfindlichkeit gegen Temperaturschwankungen und Frost und gegen Kerosin, Öl und andere Chemikalien und die längere Lebensdauer ein Faktor. Er ist allerdings die teurere Variante. Die Schadensart, die hier auftritt ist, das Dauerfestigkeitsversagen, welches nach mehr als 10.000 Überrollungen auftreten kann. Hierbei können die Betonplatten wie im Bild 2.1 schematisch zu sehen ist brechen.

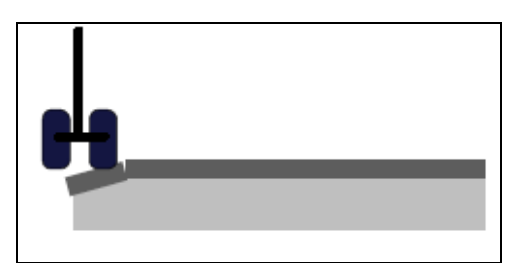

**Bild 2.1** Versagen eines starren Belages (**Trahmer 2004**)

#### **2.2.2 Flexible Pavement**

**Asphalt** ist ein **flexibler Belag**, der auf ein Füllmaterial aufgebracht wird. Er ist deutlich preiswerter und leichter zu reinigen und damit zu warten, es gibt kein Fugenproblem. Allerdings ist der Reifenabrieb bei Asphalt höher als bei Beton. Die Schadensart, die hier auftreten kann, ist das Wegschwimmen des Untergrundmaterials. Es entstehen dann Spurrinnen und Mulden.

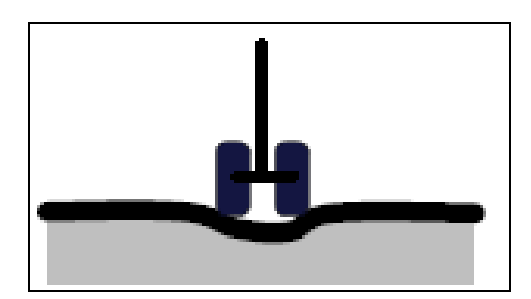

**Bild 2.2** Versagen eines flexiblen Belages (**Trahmer 2004**)

#### **2.3 Die Kategorie des Unterbaus**

Die Tragfähigkeit des Unterbaus wird generell in vier Kategorien unterteilt.

- A hohe Tragfähigkeit
- **B** mittlere Tragfähigkeit
- C geringe Tragfähigkeit
- D extrem geringe Tragfähigkeit

#### **2.4 Höchstzulässiger Reifendruck**

Auch die Reifendruckbegrenzung wird in vier Kategorien unterteilt.

- W hoch (keine Druckbegrenzung)
- X mittel (Druck begrenzt auf 1,50MPa)
- Y niedrig (Druck begrenzt auf 1,00MPa)
- Z sehr niedrig (Druck begrenz auf 0,50MPa)

### **2.5 Die Bewertungsmethode**

Die Bewertungsmethode gibt an, wie die gesamte Bewertung der Tragfähigkeit zustande gekommen ist. Besonders bei neuen oder gerade erneuerten Flughäfen ist es nicht möglich, auf Erfahrungswerte zur Bewertung der Tragfähigkeit zurückgreifen zu können. In diesen Fällen kommt es zu einer technischen Bewertung, wobei spezifische Untersuchungen der Eigenschaften und des Verhaltens des Belages durchgeführt werden.

- T technische Beurteilung
- U Beurteilung aufgrund von Erfahrungswerten

### **2.6 Zusammensetzung einer PCN-Angabe**

Ein PCN Code setzt sich nun aus folgenden bereits erklärten Teilen zusammen und enthält alle erforderlichen Informationen.

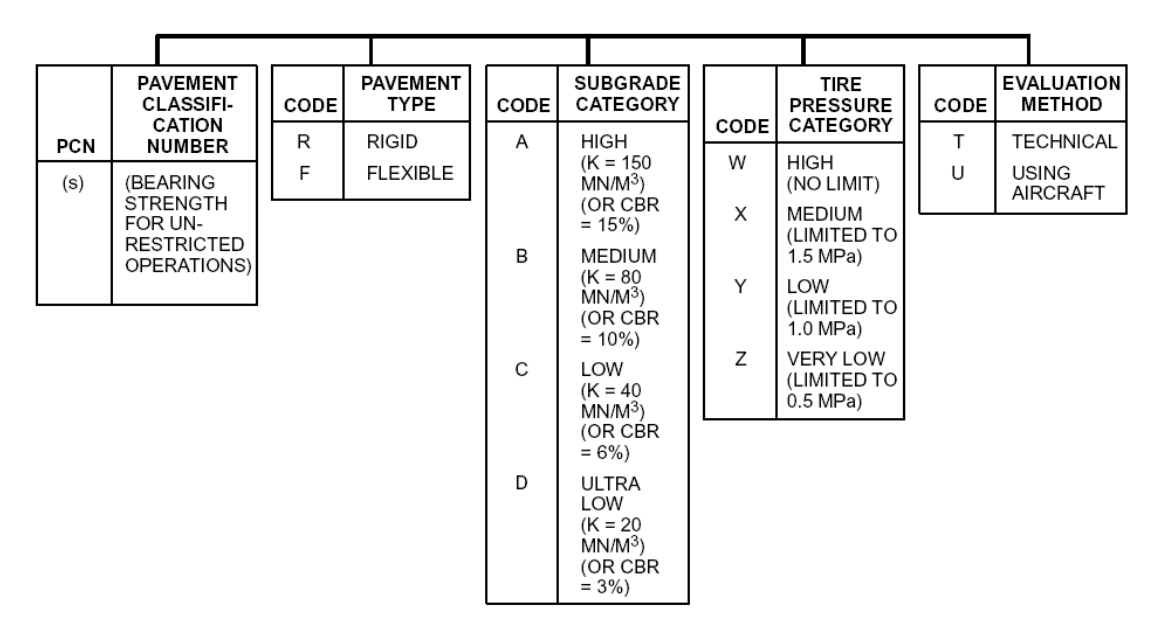

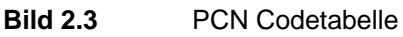

#### **2.7 Flotation**

Flotation zu Deutsch Tragfähigkeit ist ein wichtiges Thema in der Gestaltung und dem Betrieb eines Flughafens. Neben Dingen wie Haltbarkeit und Berechnungen des Zeitpunktes des

Versagens dieses Belages ist wohl die Abschätzung über mögliche Ressourcen bezüglich der am Flughafen agierenden Flugzeuge von größter Bedeutung. Insbesondere in einer Zeit, in der die Flugzeuge immer größere Dimensionen annehmen. Als wichtigste Bewertungsfaktoren spielen hier das Flugzeuggewicht und der Reifendruck eine wichtige Rolle. Und vor allem das Flugzeuggewicht bringt die erforderliche Effektivität. Wenn zum Beispiel nur ein "weicherer" Untergrund zur Verfügung steht, geht das eindeutig zulasten der Effektivität. Und das heißt ganz konkret weniger Nutlast, weniger Kraftstoff oder alternativ eine geringere Lebensdauer der Flugbetriebsflächen. Besonders bei Militärflugzeugen schlägt das extrem zu Buche, da diese doch häufiger auf ungepflasterten Runways operieren und eine weichere Oberfläche und größere Rauigkeit in Kauf nehmen müssen.

In den 60iger und 70iger Jahren begann man mit den Berechnungsverfahren zur Tragfähigkeit von Flugflächen. Die bedeutetsten Methoden wurden in Kanada, Großbritannien und den USA entwickelt und Mitte der 80iger Jahre gab es dann die ersten internationalen Standardmethoden.

Die wohl bedeutetsten Methoden um starren bzw. flexiblen Belag zu bewerten sind die:

- Portland Cement Association Method (rigid pavement)
- U.S. Army Corps of Engineers Design Method (S-77-1) (flexible pavement)
- Federal Aviation Administration Method
- Load Classification Number
- Load Classification Group Method

Die Mehrheit dieser Methoden benutzt als Grundlage die California Bearing Ratio Methode für flexible und die Westergaard Stress Analysis Methode für starre Beläge. Diese Methoden berechnen aus den erlaubten Bodenbeanspruchungen, aus dem Flugzeuggewicht, den jährlichen Starts und dem Subgrade Modul/CBR die erforderliche Referenzdicke des Belages, der für eine ACN-Berechnung erforderlich ist. Diese Methoden bilden die Grundlage für die in Kapitel 4 verwendeten Diagramme zur Ermittlung der Referenzdicke des Belages.

#### **2.7.1 California Bearing Ratio**

Für flexible Beläge ist CBR das Standardmaß, das verwendet wird, um die Tragfähigkeit des Untergrundes einzustufen. Es ist im Wesentlichen das Verhältnis der Tragfähigkeit einer gegebenen Bodenprobe zu der von zerquetschtem Kalksteinkies. CBR wird als Prozentsatz ausgedrückt, d. h. eine CBR von 6 bedeutet, dass der Untergrund eine Tragfähigkeit von 6 Prozent zu der der zerquetschten Gesamtheit hat.

Die ursprüngliche Methode wurde 1928 von der Calfornia Division of Highways entwickelt. Mit ihr wertete man die Belagsanforderungen für gegebene Lastzustände und Bodenstärken

aus, allerdings nur unter der Annahme von Einzelradkonfigurationen mit ringförmigen Abruckbereichen.

Etwa Mitte der fünfziger Jahre wurde die für den **B-29 Bomber** entwickelte Analyse erweitert, um zukünftig auch für Flugzeuge mit Doppel-Tandemkonfiguration zu gelten. Diese Methode neigte anfänglich allerdings noch dazu, etwas ungenaue Dickenabschätzungen zu liefern. Die Abänderung der theoretischen Arbeit, die auf der Theorie Boussinesq's basiert, und der Testdaten brachte als Resultat dieser Studie die Einführung des Konzeptes der gleichwertigen Einzelradlast (**ESWL**), die schließlich die Grundlage der Methode des Designs **S-77-1** wurde. ESWL ist im Wesentlichen eine fiktive Last auf einem einzelnen Rad, welches denselben Druck besitzt, und dieselbe Spannung auf den Belag ausübt wie eine Gruppe von Rädern unter gleicher Belastung. Diese fiktive Radlast erklärt die Tatsache, dass eine gegebene Last, die auf eine Anzahl von Berührungsflächen verteilt ist, einen geringeren Druck auf das Runway Material ausübt, als wenn sich die Last auf ein einzelnes Rad konzentriert.

#### **2.7.2 Westergaard Methode**

Es gibt vier Möglichkeiten wie Spannungen in einer Betondecke erzeugt werden können. Zum einen sind es die Belastungen des Flugzeuges, aber auch Temperaturunterschiede und Feuchtigkeit in der Betondecke sowie Reibung zwischen Betondecke und Fundament beeinflussen den Belag. Trotzdem ist für die Entwicklung eines Belages einzig und allein die Reifenbelastung ausschlaggebend.

Die Westergaard Druckanalyse nimmt nun an, dass die Platte ein homogener, isentroper und elastischer Körper im Gleichgewicht ist. Weiter wird angenommen, dass die Reaktionen des Untergrundes nur in vertikaler Richtung verlaufen und dass sie proportional zu den Ablenkungen des Belages sind. Ebenso geht man davon aus, dass sich die Radlast über einen elliptischen Abdruckbereich verteilt. Mit diesen Annahmen kann man nun die maximalen Dehnungsbeanspruchungen des Belages berechnen.

 Wie schon unter 2.3 erwähnt ist der Unterbau der Runways in **vier Kategorien** unterteilt. Jede dieser Kategorien von sehr geringer bis hoher Tragfähigkeit hat ihren eigenen **CBR Wert** für **flexible pavement** und einen entsprechenden **k Wert** für **rigid pavement**. Die nummerischen Werte dieser Kategorien sind in Tabelle 2.1 aufgeführt.

| animensene werte der oudgrade nategonen |            |           |  |  |  |  |  |  |
|-----------------------------------------|------------|-----------|--|--|--|--|--|--|
| Subgrade                                | <b>CBR</b> | k [MPa/m] |  |  |  |  |  |  |
| Α                                       | 15         | 150       |  |  |  |  |  |  |
| в                                       | 10         | 80        |  |  |  |  |  |  |
| C                                       | 6          | 40        |  |  |  |  |  |  |
| רו                                      | 3          | 20        |  |  |  |  |  |  |

**Tabelle 2.1** Nummerische Werte der Subgrade Kategorien

#### **2.8 Muster Platzkarte**

Mit der Einführung der ACN/PCN Methode besitzen alle Methoden nun eine einheitliche Basis zur Auswertung der Ergebnisse. So kennt jeder Pilot die ACN seines Flugzeuges und er kennt ebenso die vom Flughafenbetreiber veröffentlichte PCN des Flughafens, auf dem er landen möchte. Sie ist auf den Platzkarten des Flughafens (siehe Bild 2.4) enthalten. Ist die ACN nun kleiner als die PCN gleichen Subgrades steht einer Landung auf diesem Flughafen nichts im Wege, sprich die Landebahn hält den Belastungen des Flugzeuges stand, ohne Schaden zu nehmen.

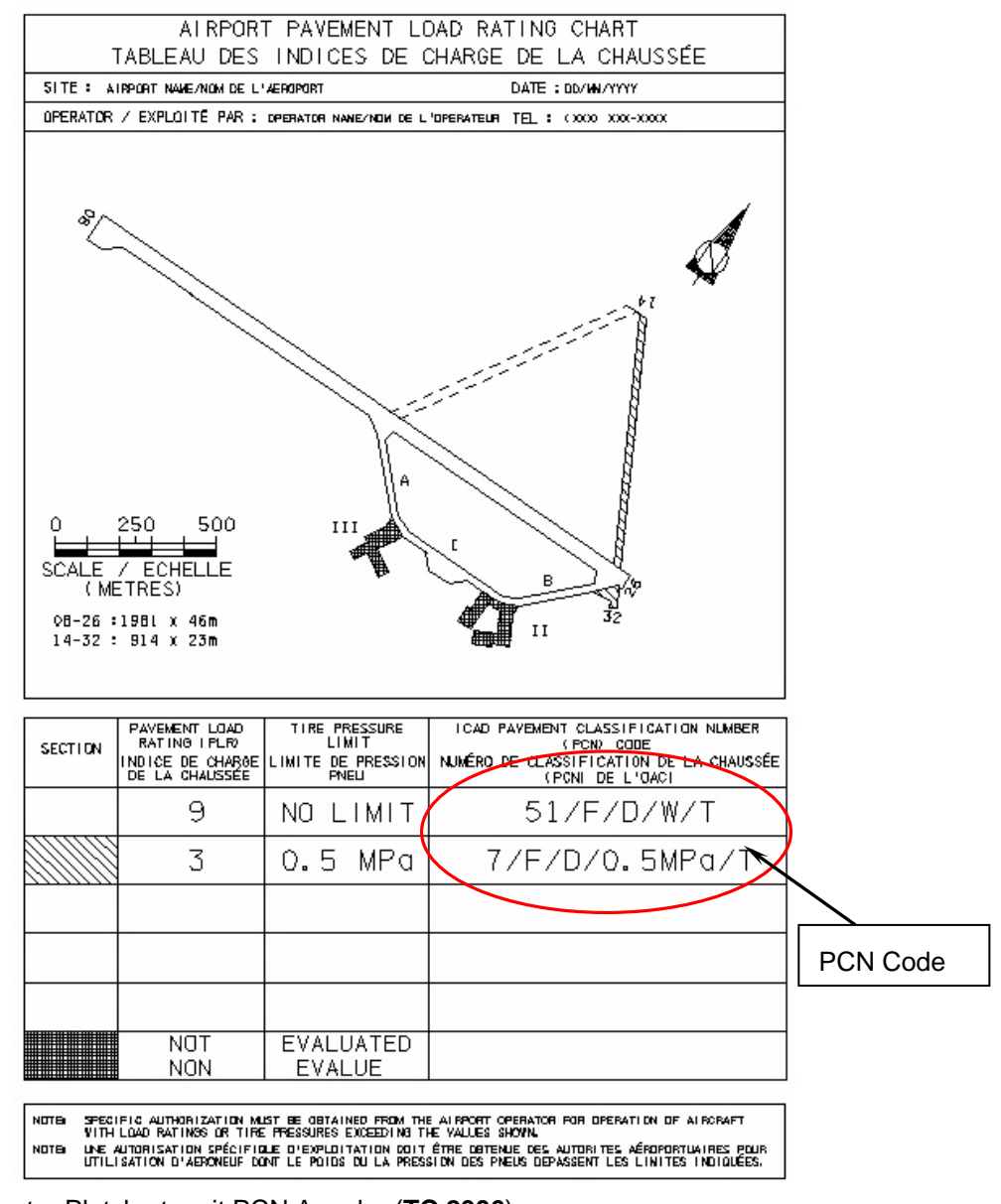

**Bild 2.4** Muster Platzkarte mit PCN Angabe (**TC 2006**)

# **3 Grundlagen der ACN/PCN Methode**

#### **3.1 Allgemein**

Es ist grundlegend zu sagen, dass es sich bei der ACN/PCN Methode nicht um eine Methode zur Berechnung der Tragfähigkeit handelt. Dafür ist es aber eine gut Methode, um die Tragfähigkeit zu bewerten und zu klassifizieren. Dies gilt für Flugzeuge ab einem Gesamtgewicht von 5700kg. Die ACN-PCN Methode gibt dem Flughafen Betreiber nicht vor, mit welcher Methode ein Belag entworfen oder berechnet werden muss. Sie dient lediglich der Vereinheitlichung der Auswertung für die Tragfähigkeit eines Flugzeuges. So ist es dem Flugplatzbetreiber überlassen, ob er die Tragfähigkeit aufgrund von Berechnungen oder aufgrund von Experimenten feststellt. Für den Fall einer experimentellen Ermittlung ist, wie schon erwähnt, ein entsprechender Hinweis als Anhang an die PCN des Flughafens erforderlich. Um die Methode zu vereinfachen, veröffentlichen die Flugzeughersteller Detailinformationen über ihre Flugzeuge. ACN`S werden für zwei Gewichtangaben (MTOW und OEW) sowohl für rigid als auch für flexible pavement angegeben und dieses jeweils in den vier Subgrade Kategorien. Siehe Bild 3.1

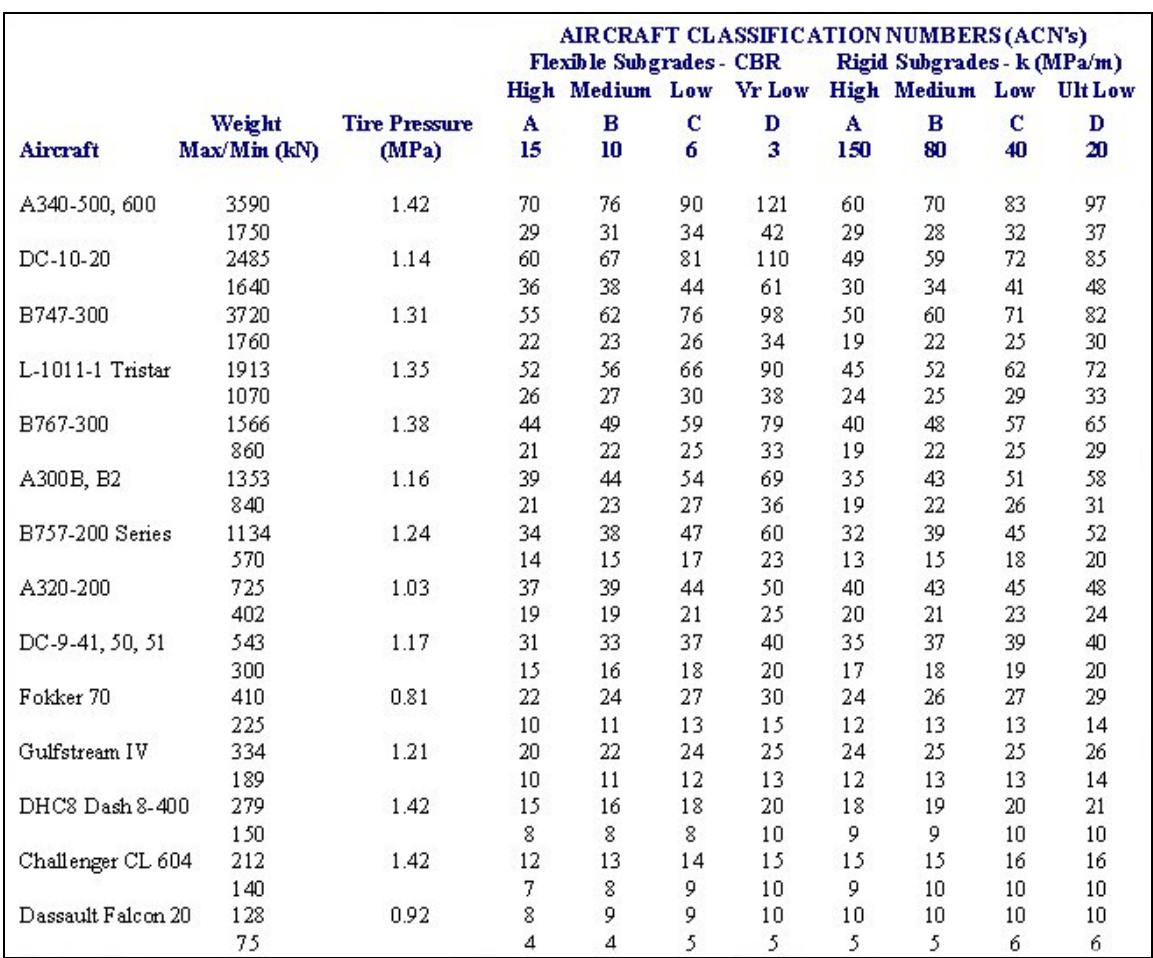

**Bild 3.1** ACN Angaben einiger Flugzeugtypen (**TC 2006**)

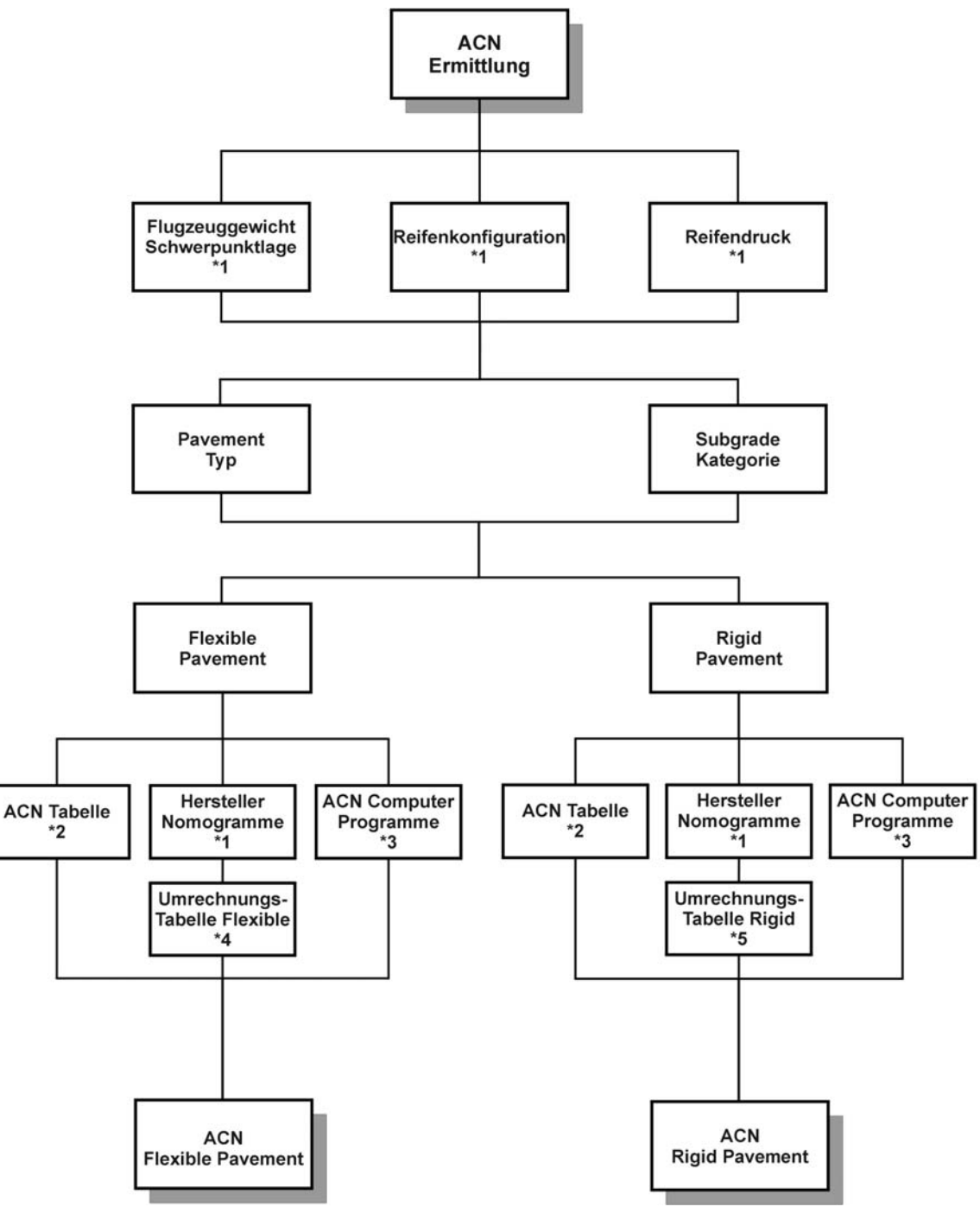

#### **3.2 Wie eine ACN zustande kommt**

**Bild 3.2** Flow Chart der ACN-Ermittlung (**ICAO 1983**)

- \*1 Flugzeugdaten, Angaben vom Hersteller
- \*2 ICAO Annex 14, Attachment B, Table B-1 und ICAO Aerodrome Design Manual Part 3, Appendix 5
- \*3 ICAO Computer Programme und COMFAA Computer Programm (Kapitel 5)

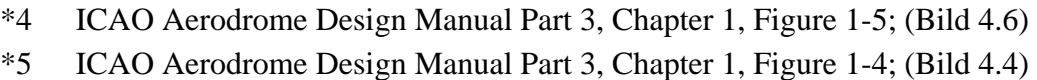

#### **3.3 Ermittlung einer ACN**

Leider ist die Ermittlung einer ACN eines Flugzeuges bedingt durch die Fahrwerkskonfigurationen nicht besonders einfach. So kann man lediglich bei einer Einzelradkonfiguration die ACN schnell berechnen. Hier entspricht die ACN dem doppelten des prozentual auf ein Rad wirkenden Gewichts in Tonnen. Bei anderen Konfigurationen wie z. B. Doppel- oder Bogie braucht man die ESWL oder alternativ vorgefertigte Diagramme wie in Bild 3.3 zu sehen. Hier sind aber wieder nur spezielle Konfigurationen eingezeichnet, aber für eine erste Abschätzung ist es sicherlich zu gebrauchen. Für spezielle Konfigurationen, andere Reifendrücke ist es allerdings nur noch bedingt einsatzfähig.

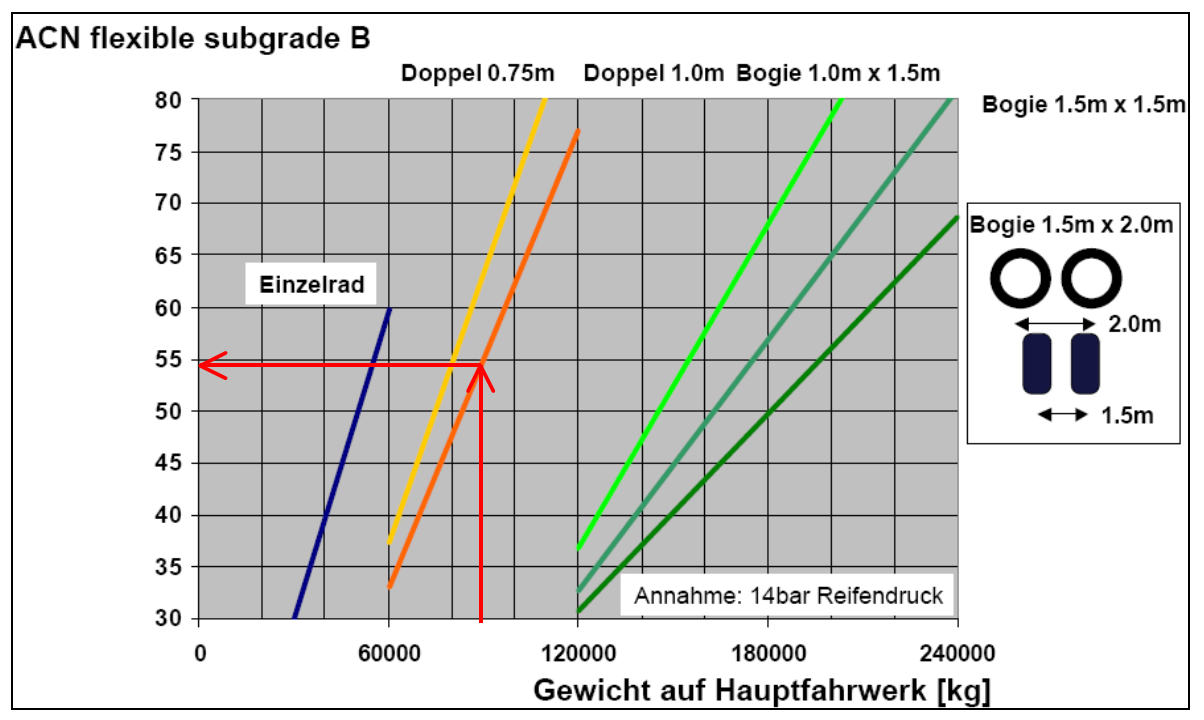

**Bild 3.3** Diagramm zur Ermittlung der ACN flexible pavement subgrade B (**Trahmer 2004**)

Mit dem prozentualen Gewicht auf das Hauptfahrwerk geht man senkrecht in das Diagramm bis zur Geraden der gewählten Fahrwerkskonfiguration. Von dort verläuft man waagerecht, bis man die ACN ablesen kann. (Siehe Pfeile im Bild 3.3)

Leider hat man solch ein Diagramm nicht immer zu Händen und vor allem im frühen Flugzeugentwurf ist eine überschlägige Rechnung ausreichend. Allerdings kommt man um die Berechnung der ESWL nicht herum. Die kann man mit folgender Formel berechnen:

$$
ESWL = \frac{Last \text{ pro Hauptfahrwerksbein}}{Reduction \text{ Factor}}
$$
 (3.1)

Zur Ermittlung des Reduction Factors sind Diagramme erforderlich, ein Beispiel dafür ist in Bild 3.4 zu sehen. Dieses Diagramm dient zur Ermittlung eines Reduction Factors für eine Dual Wheel Konfiguration auf rigid pavement. Für eine erste Abschätzung im Flugzeugentwurf können allerdings typische Werte für den Reduction Factor angenommen werden. Der Wert für dual wheel Layouts liegt bei 1,333 und für dual tandem (bogie) Layouts bei 2.

Für die Ermittlung des Reduction Factors mit dem in Bild 3.4 gegebenen Diagramm sind die Kenntnisse weiterer Fahrwerks- und Belagsparameter erforderlich. Das sind Radabstand, Reifenkontaktfläche und Belagsdicke. Wie im Bild 3.4 ersichtlich fehlt zur Ermittlung des Reduction Factors jetzt noch die im Diagramm mit klein l gezeichnete Größe. Sie gibt den *radius of relative stiffness* an, welcher gemäß der Portland Cement Association Method aufwendig ermittelt werden muss. Um dieses Vorgehen zu erleichtern, setzt die PCA mittlerweile ein Computerprogramm ein. Eine Zusammenfassung der typischen Standardwerte ist in Tabelle 3.1 zu sehen. Die Pfeile im Bild 3.4 verdeutlichen die Benutzung des Diagramms.

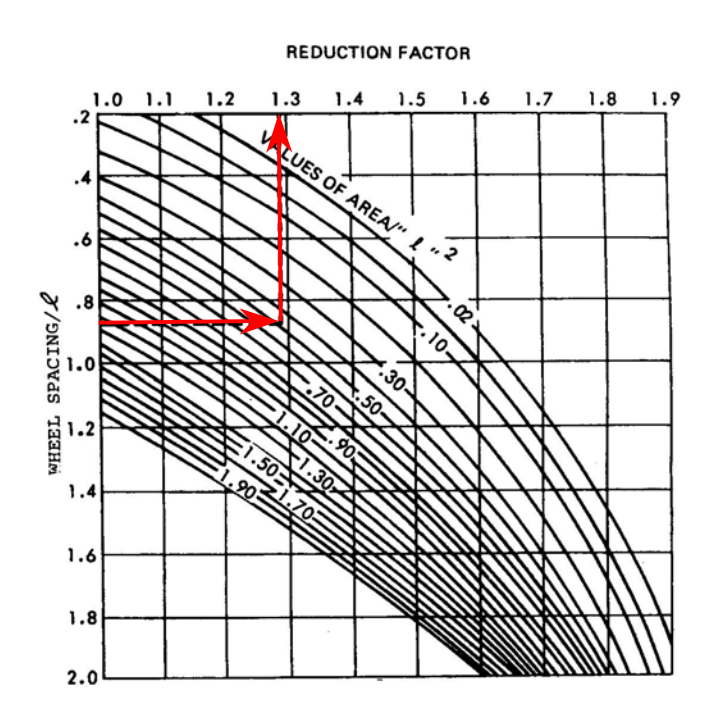

**Bild 3.4** Diagramm zur Ermittlung des Reduction Factors einer Dual Wheel Konfiguration rigid pavement (**Currey 1988**)

Im frühen Entwurfsstadium ist dieses Diagramm allerdings schwer zu gebrauchen, weil hier einfach die erforderlichen Daten fehlen, sowohl seitens Flugzeug als auch hinsichtlich des Untergrundes, sodass man wirklich auf Erfahrungswerte zurückgreifen muss.

|         | $k =$ | $k =$ | $k =$ | $k =$ | $k =$ | $k =$ | $k =$ | $k =$ | $k =$ | $k =$ |
|---------|-------|-------|-------|-------|-------|-------|-------|-------|-------|-------|
| d       | 75    | 100   | 150   | 200   | 250   | 300   | 350   | 400   | 500   | 550   |
| $6.0\,$ | 31.48 | 29.29 | 26.47 | 24.63 | 23.30 | 22.26 | 21.42 | 20.71 | 19.59 | 19.13 |
| 6.5     | 33.42 | 31.10 | 28.11 | 26.16 | 24.74 | 23.63 | 22.74 | 21.99 | 20.80 | 20.31 |
| $7.0\,$ | 35.33 | 32.88 | 29.71 | 27.65 | 26.15 | 24.99 | 24.04 | 23.25 | 21.99 | 21.47 |
| 7.5     | 37.21 | 34.63 | 31.29 | 29.12 | 27.54 | 26.31 | 25.32 | 24.49 | 23.16 | 22.61 |
| 8.0     | 39.06 | 36.35 | 32.84 | 30.56 | 28.91 | 27.62 | 26.57 | 25.70 | 24.31 | 23.73 |
| 8.5     | 40.87 | 38.04 | 34.37 | 31.99 | 30.25 | 28.90 | 27.81 | 26.90 | 25.44 | 24.84 |
| 9.0     | 42.66 | 39.70 | 35.88 | 33.39 | 31.57 | 30.17 | 29.03 | 28.07 | 26.55 | 25.93 |
| 9.5     | 44.43 | 41.35 | 37.36 | 34.77 | 32.88 | 31.42 | 30.23 | 29.24 | 27.65 | 27.00 |
| 10.0    | 46.17 | 42.97 | 38.83 | 36.13 | 34.17 | 32.65 | 31.41 | 30.38 | 28.73 | 28.06 |
| 10.5    | 47.89 | 44.57 | 40.27 | 37.48 | 35.44 | 33.87 | 32.58 | 31.52 | 29.81 | 29.10 |
| 11.0    | 49.59 | 46.15 | 41.70 | 38.81 | 36.70 | 35.07 | 33.74 | 32.63 | 30.86 | 30.14 |
| 11.5    | 51.27 | 47.72 | 43.12 | 40.12 | 37.95 | 36.26 | 34.89 | 33.74 | 31.91 | 31.16 |
| 12.0    | 52.94 | 49.26 | 44.51 | 41.43 | 39.18 | 37.43 | 36.02 | 34.83 | 32.94 | 32.17 |
| 12.5    | 54.58 | 50.80 | 45.90 | 42.71 | 40.40 | 38.60 | 37.14 | 35.92 | 33.97 | 33.17 |
| 13.0    | 56.21 | 52.31 | 47.27 | 43.99 | 41.60 | 39.75 | 38.25 | 36.99 | 34.98 | 34.16 |
| 13.5    | 57.83 | 53.81 | 48.63 | 45.25 | 42.80 | 40.89 | 39.34 | 38.05 | 35.99 | 35.14 |
| 14.0    | 59.43 | 55.30 | 49.97 | 46.50 | 43.98 | 42.02 | 40.43 | 39.10 | 36.98 | 36.11 |
| 14.5    | 61.01 | 56.78 | 51.30 | 47.74 | 45.15 | 43.14 | 41.51 | 40.15 | 37.97 | 37.07 |
| 15.0    | 62.58 | 58.24 | 52.62 | 48.97 | 46.32 | 44.25 | 42.58 | 41.18 | 38.95 | 38.03 |
| 15.5    | 64.14 | 59.69 | 53.93 | 50.19 | 47.47 | 45.35 | 43.64 | 42.21 | 39.92 | 38.98 |
| 16.0    | 65.69 | 61.13 | 55.23 | 51.40 | 48.61 | 46.45 | 44.69 | 43.22 | 40.88 | 39.92 |
| 16.5    | 67.22 | 62.55 | 56.52 | 52.60 | 49.75 | 47.53 | 45.73 | 44.23 | 41.83 | 40.85 |
| 17.0    | 68.74 | 63.97 | 57.80 | 53.79 | 50.87 | 48.61 | 46.77 | 45.23 | 42.78 | 41.77 |
| 17.5    | 70.25 | 65.38 | 59.07 | 54.97 | 51.99 | 49.68 | 47.80 | 46.23 | 43.72 | 42.69 |
| 18.0    | 71.75 | 66.77 | 60.34 | 56.15 | 53.10 | 50.74 | 48.82 | 47.22 | 44.65 | 43.60 |
| 19.0    | 74.72 | 69.54 | 62.83 | 58.47 | 55.30 | 52.84 | 50.84 | 49.17 | 46.50 | 45.41 |
| 20.0    | 77.65 | 72.26 | 65.30 | 60.77 | 57.47 | 54.91 | 52.83 | 51.10 | 48.33 | 47.19 |
| 21.0    | 80.55 | 74.96 | 67.73 | 63.03 | 59.61 | 56.95 | 54.80 | 53.00 | 50.13 | 48.95 |
| 22.0    | 83.41 | 77.62 | 70.14 | 65.27 | 61.73 | 58.98 | 56.75 | 54.88 | 51.91 | 50.68 |
| 23.0    | 86.23 | 80.25 | 72.51 | 67.48 | 63.82 | 60.98 | 58.67 | 56.74 | 53.67 | 52.40 |
| 24.0    | 89.03 | 82.85 | 74.86 | 69.67 | 65.89 | 62.95 | 60.57 | 58.58 | 55.41 | 54.10 |
| 25.0    | 91.80 | 85.43 | 77.19 | 71.84 | 67.94 | 64.91 | 62.46 | 60.41 | 57.13 | 55.78 |

**Tabelle 3.1** Radius of Relative Stiffness l (**Boeing 1999**)

$$
l = \sqrt[4]{\frac{E \cdot d^3}{12 \cdot (1 - \mu^2) \cdot k}}
$$
 (3.2)

 $E = Young's Elasticitätsmodul =  $4x10^6$ psi$  $k =$  Subgrade Modul,  $lb/in<sup>3</sup>$  $d =$  rigid pavement Dicke, in  $\mu$  = Poisson's Ratio = 0,15

Weitere Möglichkeiten eine ACN für ein Flugzeug zu erhalten, sind die Ermittlung der ACN mit Hilfe von ICAO-Charts (Kapitel 4) und die Berechnung der ACNs mit Hilfe von Computer Programmen, wie sie in Kapitel 5 vorgestellt werden.

## **4 Ermittlung der ACN mit Hilfe von ICAO-Charts**

#### **4.1 ACN Ermittlung am Beispiel der Embraer 135 LR**

Die Ermittlung der ACN mit Hilfe von ICAO-Charts wird als Erstes am Beispiel der Embraer 135 LR gezeigt. Das MTW liegt bei 20100kg. Mit den Diagrammen in Bild 4.1 und Bild 4.2 lassen sich bequem alle ACNs in Abhängigkeit der Subgrade Kategorien ablesen. Allerdings ist hierbei zu erwähnen, dass es sich bei den Diagrammen um Herstellerdokumente handelt, also um keine Standard Diagramme, die im Bereich des Flugzeugentwurfs eingesetzt werden könnten. Es sind Diagramme, die auf Berechnungen speziell für das Flugzeug basieren, und dienen hier lediglich der Veranschaulichung.

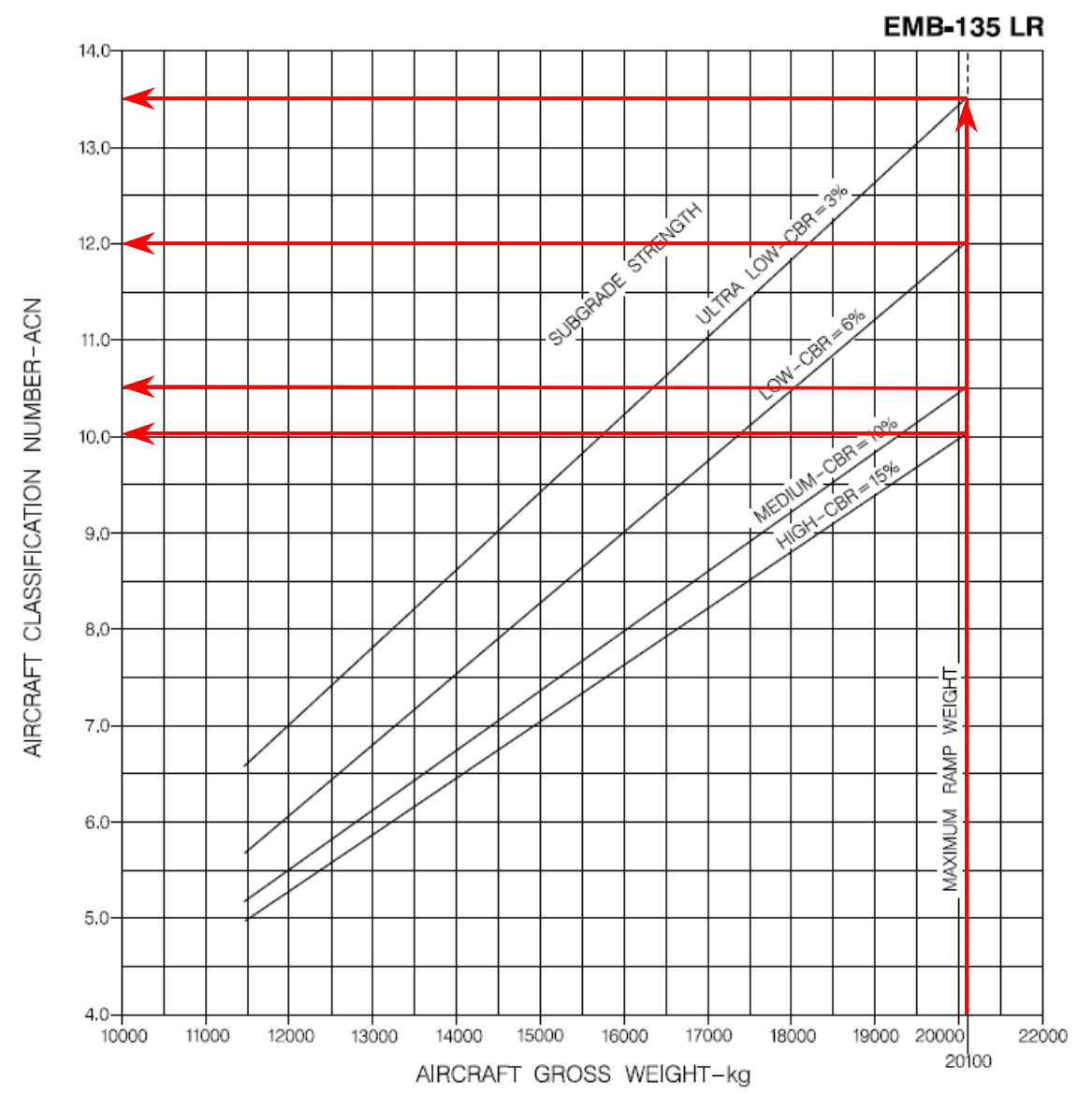

**Bild 4.1** ACN Ermittlung EMB-135 LR flexible pavement (**Embraer 1999**)

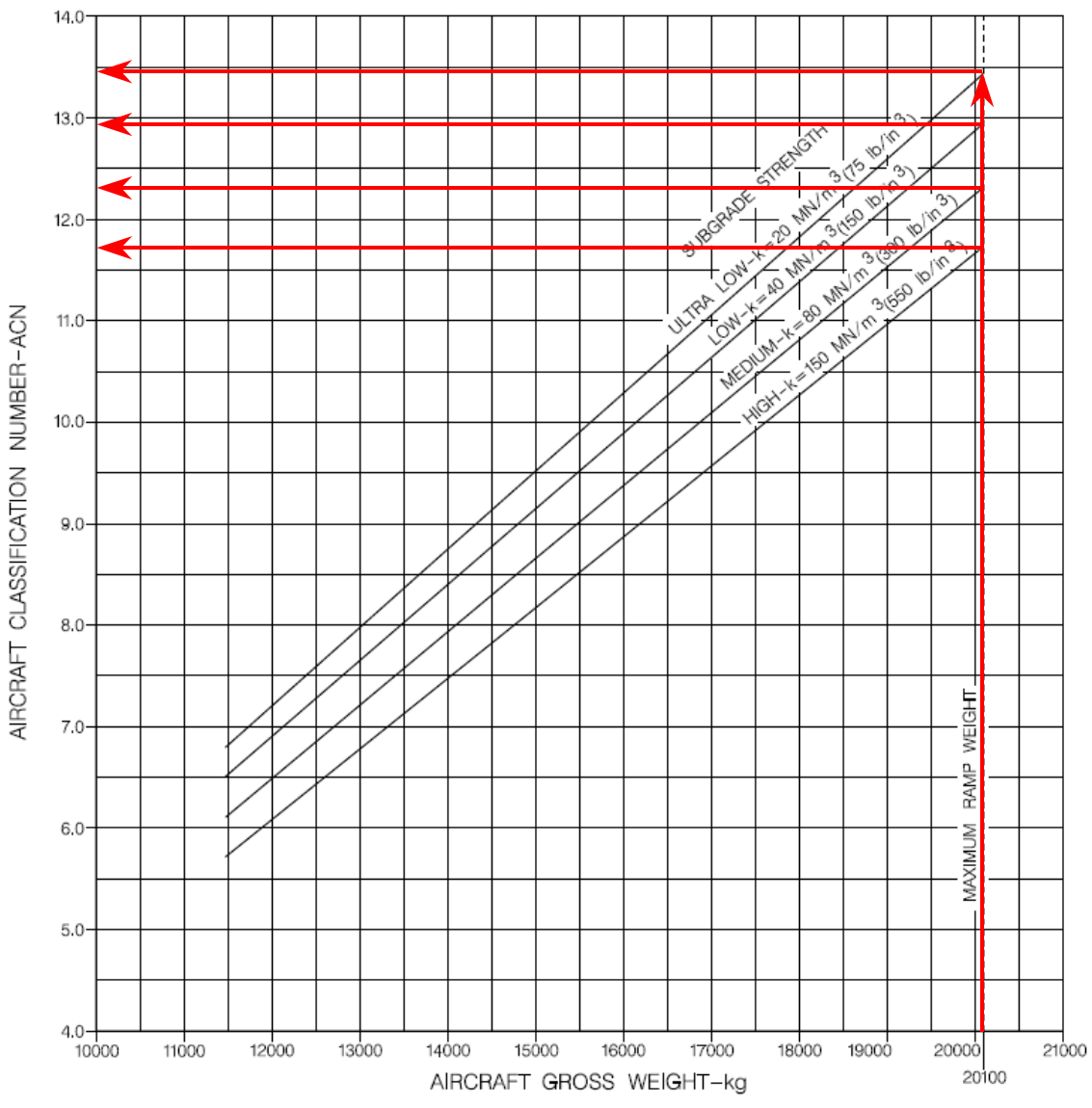

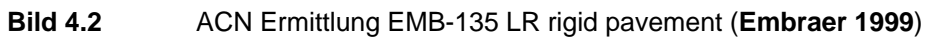

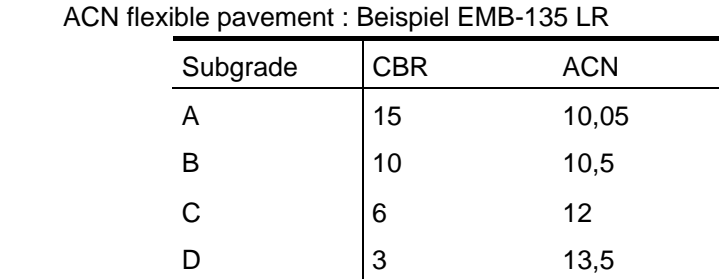

Tabelle 4.1

**Tabelle 4.2** ACN rigid pavement : Beipiel EMB-135 LR

| Subgrade | k [MPa/m] | <b>ACN</b> |
|----------|-----------|------------|
| Α        | 150       | 11,7       |
| В        | 80        | 12,3       |
| C        | 40        | 12,9       |
|          | 20        | 13,45      |

26

Um die ermittelten Werte vergleichen zu können, werden sie, alternativ zu der grafischen Ermittlung, in Kapitel 5 noch mit dem COMFAA Programm der FAA nachgerechnet.

#### **4.2 ACN Ermittlung am Beispiel der Boeing 757-200**

Mit Hilfe des Hersteller Nomogramms in Bild 4.3 lässt sich die erforderliche Belagsdicke (rigid pavement) für eine Boeing 757-200 in Abhängigkeit der Subgrade Kategorie ermitteln.

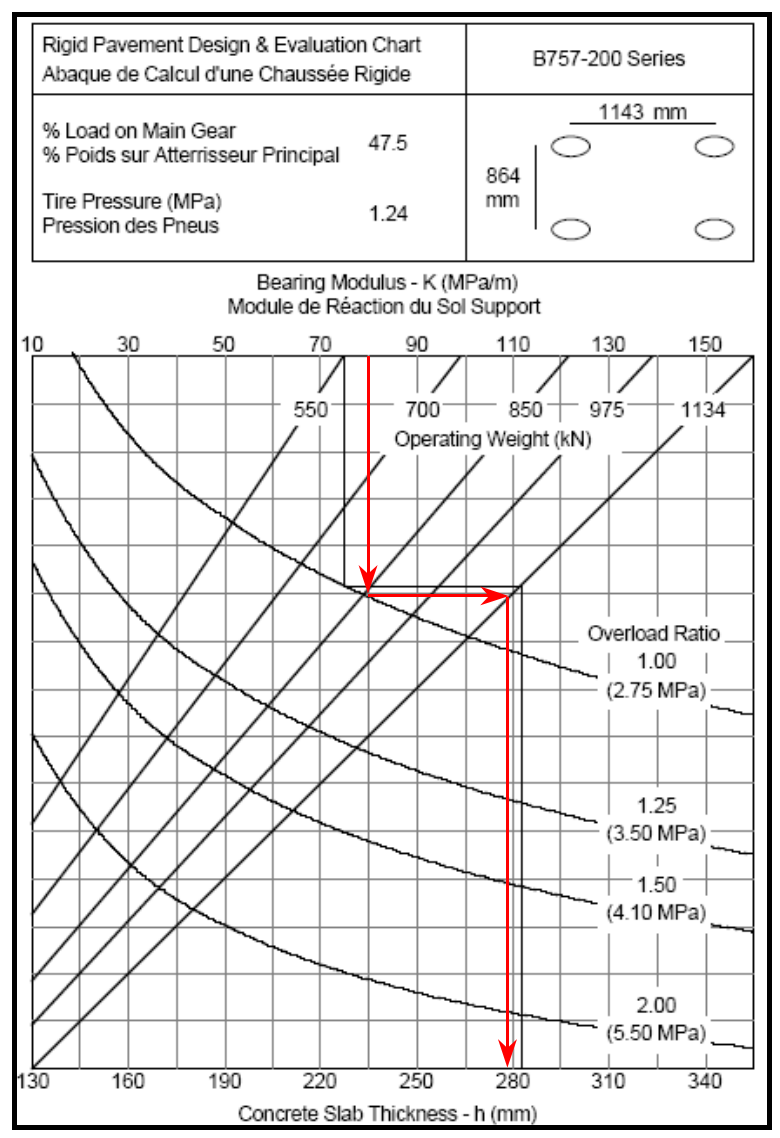

**Bild 4.3** Erforderliche Belagsdicke für eine B757-200 (rigid pavement) (**TC 2006**)

Die roten Pfeile verdeutlichen das Vorgehen für eine Subgrade Stärke von k = 80MPa/m. Mit dieser Subgrade Stärke geht man in das Diagramm und verläuft entlang des roten Pfeiles bis zur gewählten Overload Ratio Kurve. Die gewählte Kurve 1.00 ist die Standard Kurve und Grundlage der ICAO Berechnungen. Um anschließend Werte vergleichen zu könne wurde dieser Standardwert gewählt. Von dort verläuft man entlang des waagerechten Pfeiles bis zum gewählten Operating Weight und anschließend dem Pfeil folgend bis zur Referenzdicke des

Belages. Mit dieser Belagsdicke kann man nun mithilfe des ICAO-Umrechnungsdiagramms für rigid pavement aus Bild 4.4 die ACN der gegebenen Subgrade Kategorie ermitteln. Das in Bild 4.4 angegebene **Umrechnungsdiagramm** ist allgemein gültig, es ist ein **ICAO-Standarddiagramm**, das heißt, es ist unabhängig vom Flugzeugtyp anwendbar, also auch im Bereich des Flugzeugentwurfs an Hochschulen einsetzbar.

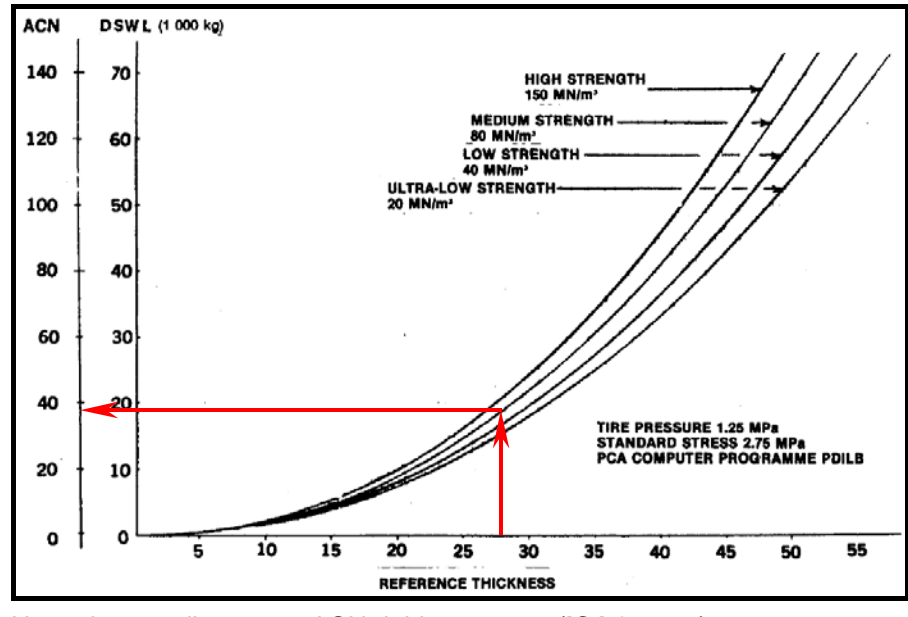

**Bild 4.4** Umrechnungsdiagramm: ACN rigid pavement (**ICAO 1983**)

Mit der zuvor ermittelten Referenzdicke lässt sich nun die ACN der gewählten Subgrade Kategorie ablesen. In diesem Fall eine ACN von 38. Vergleich hierzu: **5.1.4** ACNR

Ebenso wird jetzt für flexible pavement verfahren. Hierfür wird wieder eine Subgrade Kategorie gewählt und mit Hilfe des Hersteller Nomogramms zu sehen in Bild 4.5 die erforderliche Belagsdicke ermittelt. Dazu geht man mit der gewählten CBR in das Diagramm und verläuft senkrecht entlang des Pfeiles nach unten, bis man auf die gewählte Gewichtskurve trifft. Von dort geht es waagerecht bis zu Linie der 10.000 Wiederholungen (Überrollungen), die für die ACN-Berechnung Standard ist. Von dort geht es wieder senkrecht nach unten, bis man die erforderliche Referenzdicke ablesen kann. Mit dieser Referenzdicke kann man im ICAO-Umrechnungsdiagramm für flexible pavement (Bild 4.6) die dazugehörige ACN ablesen. Das in Bild 4.6 angegebene **Umrechnungsdiagramm** ist allgemein gültig, es ist ein **ICAO-Standarddiagramm** und kann somit für eigene ACN Berechnungen und beliebige Flugzeugtypen verwendet werden.

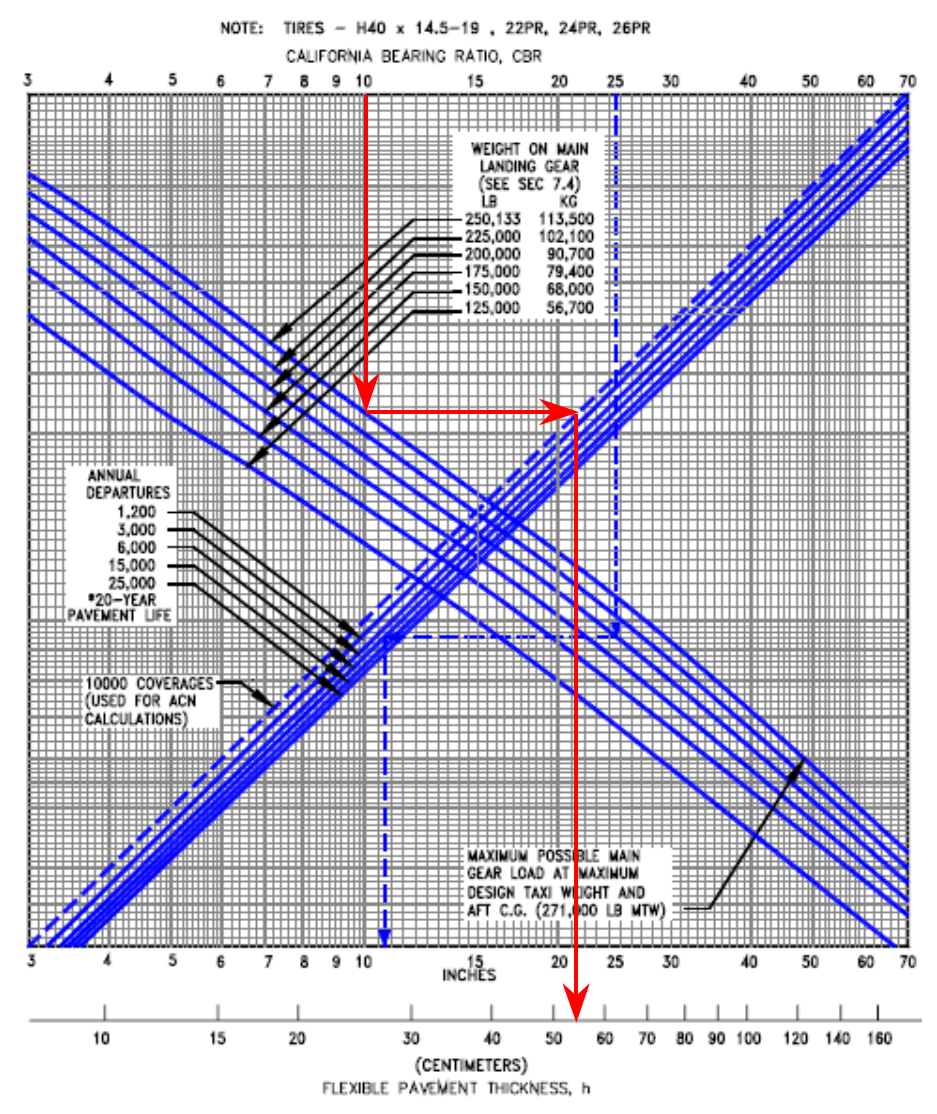

**Bild 4.5** Erforderliche Belagsdicke für eine B757-200 (flexible pavement) (**Boeing 1999**)

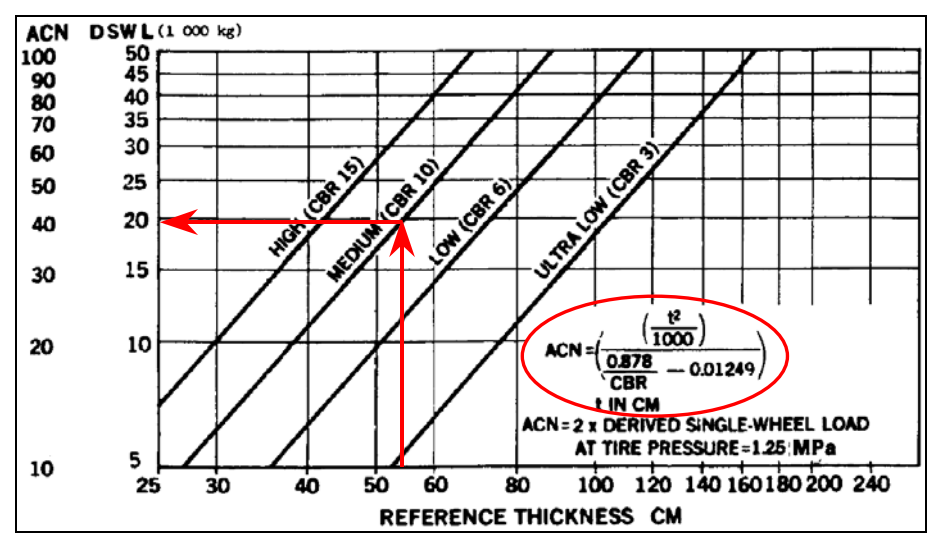

**Bild 4.6** Umrechnungsdiagramm: ACN flexible pavement (**ICAO 1983**)

Die aus diesem Diagramm abgelesene ACN liegt bei etwa 39. Vergleich hierzu: **5.1.4** ACNF

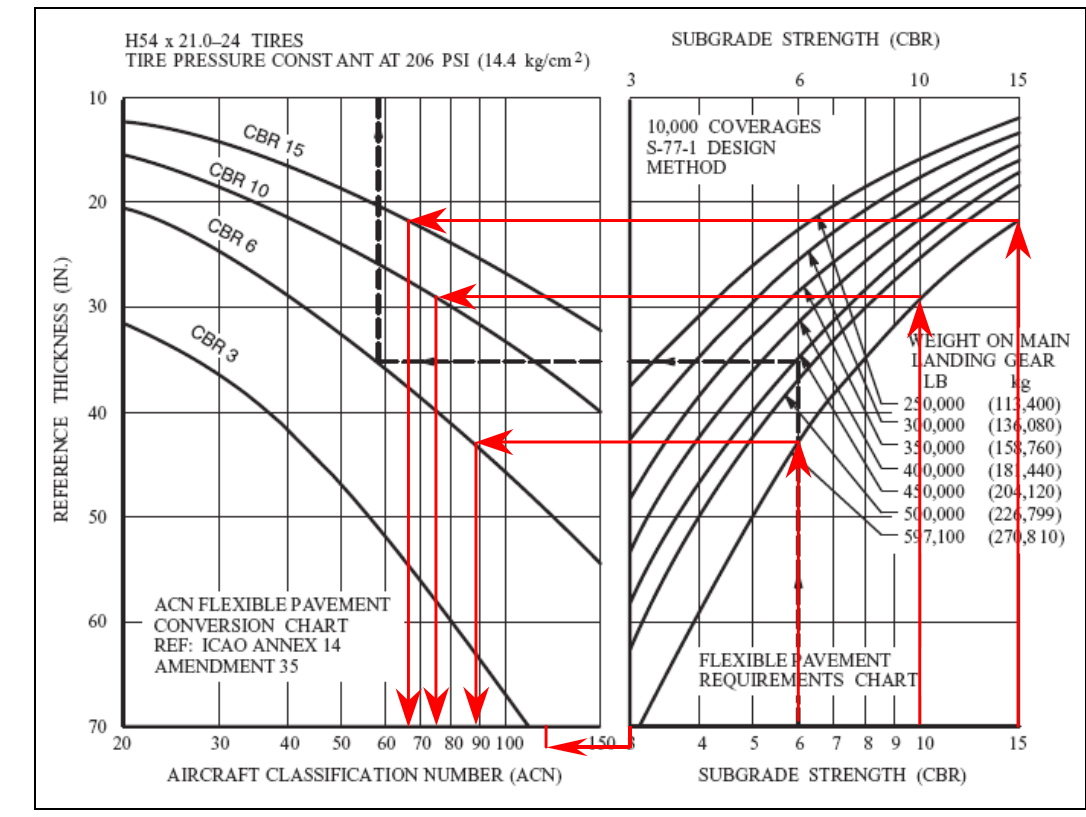

#### **4.3 ACN Ermittlung am Beispiel der MD 11**

**Bild 4.7** ACN Ermittlung MD-11 flexible pavement (**MD 1990**)

Bild 4.7 zeigt die Ermittlung einer ACN für eine McDonnell Douglas MD-11, Subgrade CBR 6 flexible pavement. Dieses Diagramm ist den Hersteller Unterlagen von McDonnell Douglas entnommen (**MD 1990**) und zeigt die Zusammenführung von Hersteller Nomogramm und ICAO Umrechnungstabelle. Für das gewählte MTW erhält man für die vier Subgrade Kategorien die in der Tabelle 4.3 enthaltenen Ergebnisse. Vergleich hierzu Tabelle 5.9. Alternativ hierzu noch die Vergleichsrechnung mit der in **Bild 4.6** angegebenen Formel der ICAO zur ACN-Berechnung für eine Subgrade Kategorie von CBR = 6.

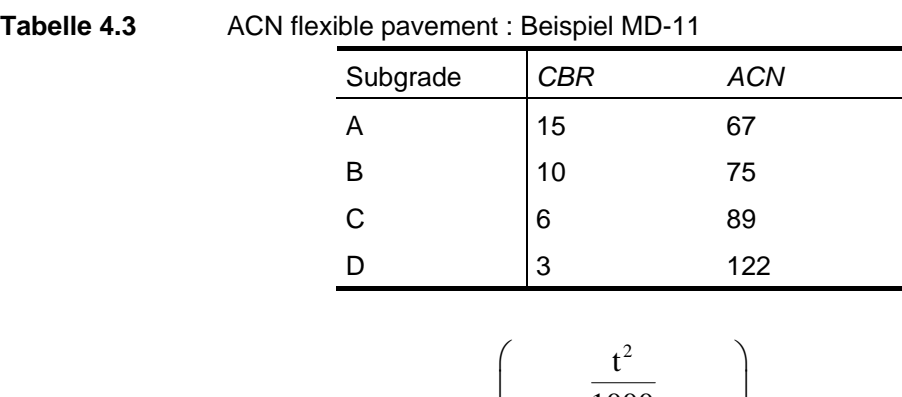

$$
ACN = \left(\frac{t^2}{\frac{1000}{CBR} - 0.01249}\right) \approx 90
$$
 (4.1)

# **5 Programme zur ACN-Berechnung**

#### **5.1 ICAO-Programm zur ACN-Berechnung**

#### **5.1.1 Allgemein**

Eine sehr schnelle und in der Praxis gut umsetzbare Möglichkeit der Berechnung der ACNs bietet das Programm der ICAO. Hier sind zwei Varianten verfügbar. Zum einen ein recht altes Programm mit einer DOS-Benutzeroberfläche oder die neuere Variante mit einer sehr übersichtlichen und schnell verständlichen Windowsoberfläche. Die DOS-Version wurde zu Testzwecken ausprobiert, aber da dieselben Ergebnisse geliefert werden ist die "modernere" Variante zu bevorzugen. Und auch nur die wird hier weiter behandelt.

Wie nachfolgend angeführt gibt es für flexible pavement und rigid pavement jeweils ein gesondertes Programm. Also muss man sich schon vor dem Programmstart überlegen, für welche Belagsart man die ACN berechnen will. Eine existierende Bibliothek existiert in diesem Programm nicht, man kann also nicht auf vorhandene Konfigurationen zurückgreifen, bzw. diese abändern.

#### **5.1.2** Bedienung des ICAO "ACNF" Programms

Der Aufbau dieses Programm ist recht einfach und es ist auch hierbei nicht zwingend erforderlich das in alle vorhandenen Felder etwas eingetragen werden muss. Nötige Eingaben für die ACN-Berechnung sind hier:

- Flugzeugname nur zur Unterscheidung
- Flugzeuggewicht in kg
- prozentuale Last auf ein Hauptfahrwerksbein
- Anzahl der Reifen an einem Hauptfahrwerksbein
- Reifendruck
- Reifenkoordinaten

Für Alpha Value ist programmintern ein Wert hinterlegt, der abhängig von der Reifenanzahl ist. Die Eingabe eines eigenen Wertes ist möglich, aus Vergleichsgründen wird auf eine Eingabe allerdings verzichtet. Ab einer Reifenzahl von 6 Reifen pro Hauptfahrwerk ist es laut ICAO allerdings ratsam, ein Alpha Value von 0,720 zu wählen. Dieser ist speziell für Airbus A-380 und Boeing 777 festgelegt worden, aber noch nicht in das etwas ältere Programm eingepflegt.

Alle anderen Eingabemöglichkeiten von "X grid origin" bis "No. of Y grid lines" sind für eine ACN Berechnung nicht erforderlich und können wie in der Bedienungsanleitung (**ICAO 2003**) des Programms geschrieben freigelassen werden.

Nach drücken von Compute ACN werden die ACNs der verschiedenen Kategorien ausgewiesen.

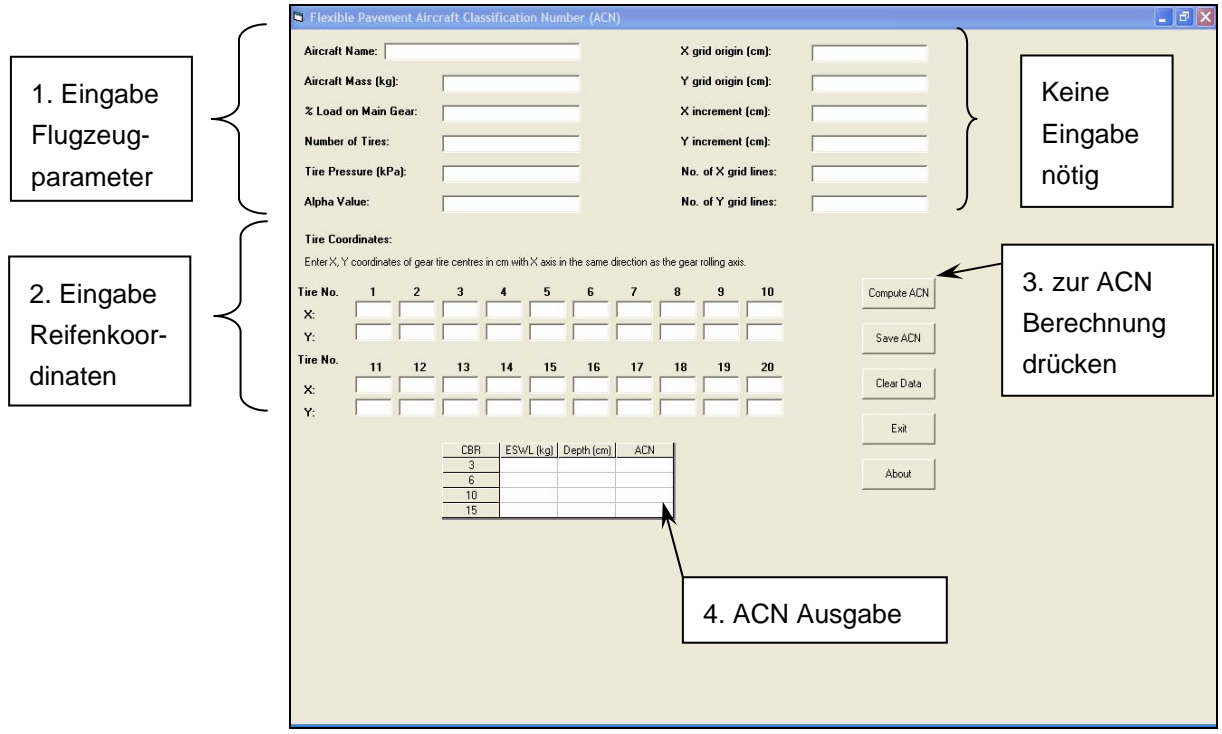

**Bild 5.1** Bedienung des ICAO ACNF Programms

#### **5.1.3 Bedienung des ICAO "ACNR" Programms**

Die Oberfläche des Programms für die Berechnung von ACNs (rigid pavement) ist ähnlich wie die des ACNF Programms aufgebaut. Erforderliche Eingaben sind hier:

- Flugzeugname
- Flugzeuggewicht in kg
- prozentuale Last auf ein Hauptfahrwerksbein
- Anzahl der Reifen an einem Hauptfahrwerksbein
- Reifendruck
- Reifenkoordinaten

Weiter sind Eingaben im Feld Subgrade K und Slab Thickness erforderlich, sie haben aber keinen Einfluss auf die ACN-Berechnung, die unter Mode mit der Eingabe 6 gewählt wird. Unter Subgrade K einfach einen der angegeben Werte und bei Slab Thickness einen beliebi-

gen Wert >1 wählen. Bei Veränderungen dieser Werte wird man sehen, dass sie keinen Einfluss auf das Ergebnis haben.

Auch hier werden die ACNs der vier Kategorien nach drücken von "Compute ACN" ausgewiesen.

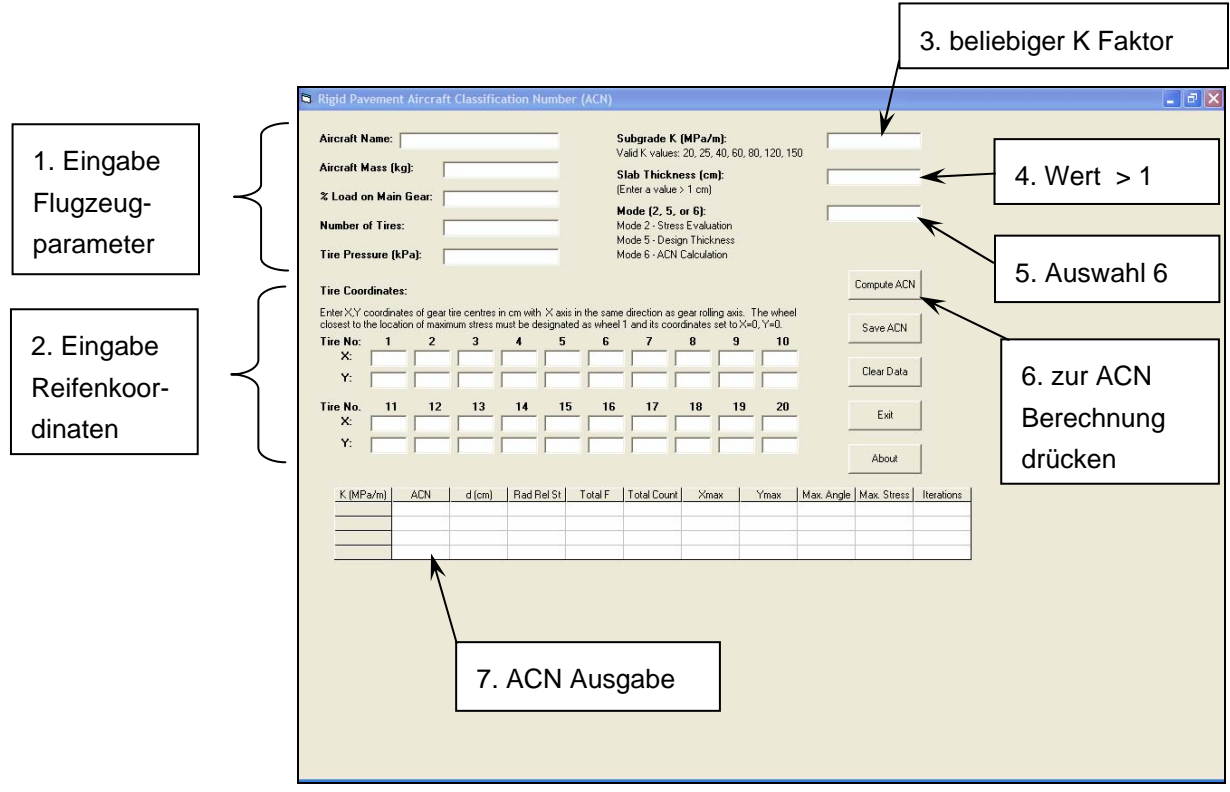

**Bild 5.2** Bedienung des ICAO ACNR Programms

#### **5.1.4 Beispielrechnung Boeing 757-200**

Am Beispiel der Boeing 757-200 Serie sollen nun die ACNs sowohl für flexible als auch für starre Beläge berechnet werden.

Benötigte Eingabedaten (**Boeing 1999**): Maximale Flugzeuggewicht: 115636kg Anzahl Hauptfahrwerke: 2 Anzahl der Reifen pro Hauptfahrwerk: 4 Reifenabstand (cm): Dual =  $86,4$  Tandem = 114,3 Resultierende Fahrwerkskoordinaten (cm): 1) 0, 0 2) 114.3, 0 4) 114.3, 86.4 5) 0, 86.4 Prozentuale Last auf einem Hauptfahrwerksbein (%): 47,5 Reifendruck (kPa): 1240

Mit diesen Daten werden nun erst die ACNs für flexible pavement und dann für rigid pavement berechnet.

| <b>Electible Pavement Aircraft Classification Number (ACN)</b>                                                |                      |                     |            |                |    |                      |    |             |  |
|----------------------------------------------------------------------------------------------------|----------------------|---------------------|------------|----------------|----|----------------------|----|-------------|--|
| Aircraft Name: Boeing 757-200 Series                                                                          |                      | X grid origin (cm): |            |                |    |                      |    |             |  |
| Aircraft Mass (kg):                                                                                           | 115636               |                     |            |                |    | Y grid origin (cm):  |    |             |  |
| % Load on Main Gear:                                                                                          | 47,5                 |                     |            |                |    | X increment (cm):    |    |             |  |
| <b>Number of Tires:</b>                                                                                       | 4                    |                     |            |                |    | Y increment (cm):    |    |             |  |
| Tire Pressure (kPa):                                                                                          | 1240                 |                     |            |                |    | No. of X grid lines: |    |             |  |
| Alpha Value:                                                                                                  |                      |                     |            |                |    | No. of Y grid lines: |    |             |  |
| <b>Tire Coordinates:</b>                                                                                      |                      |                     |            |                |    |                      |    |             |  |
| Enter X, Y coordinates of gear tire centres in cm with X axis in the same direction as the gear rolling axis. |                      |                     |            |                |    |                      |    |             |  |
| Tire No.<br>$\overline{2}$<br>1                                                                               | 3                    | $\ddot{ }$<br>5     | 6          | 7              | 8  | 9                    | 10 | Compute ACN |  |
| $\sqrt{a}$<br>114.3<br>x <sub>i</sub><br> 0 <br>lo.<br>Y:                                                     | 114,3<br> 0 <br>86,4 | 86,4                |            |                |    | Save ACN             |    |             |  |
| Tire No.<br>11                                                                                                | 12<br>13             | 14<br>15            | 16         | 17             | 18 | 19                   | 20 |             |  |
| $\times$                                                                                                    |                      |                     |            |                |    |                      |    | Clear Data  |  |
| Y:                                                                                                    |                      |                     |            |                |    |                      |    | Exit        |  |
|                                                                                                    | <b>CBR</b>           | ESWL (kg)           | Depth (cm) | <b>ACN</b>     |    |                      |    |             |  |
| 3<br>42277<br>128,91<br>6<br>32178<br>78,58<br>25399<br>10                                                    |                      |                     |            | 59,31<br>46,14 |    |                      |    | About       |  |
|                                                                                                    | 52,97<br>39,10       | 37,26<br>33,21      |            |                |    |                      |    |             |  |
|                                                                                                    |                      |                     |            |                |    |                      |    |             |  |
|                                                                                                    |                      |                     |            |                |    |                      |    |             |  |

**Bild 5.3** ACNF Programm: Beispiel Boeing 757-200

Das Programm liefert folgende ACN-Werte für flexible pavement:

**Tabelle 5.1** ICAO ACNF Programm: Beispiel Boeing 757-200

| ت ۔<br>__<br>- - - | ີ   |            |
|--------------------|-----|------------|
| Subgrade           | CBR | <b>ACN</b> |
| А                  | 15  | 33,2       |
| B                  | 10  | 37,3       |
| C                  | 6   | 46,1       |
| D                  | 3   | 59,3       |
|                    |     |            |

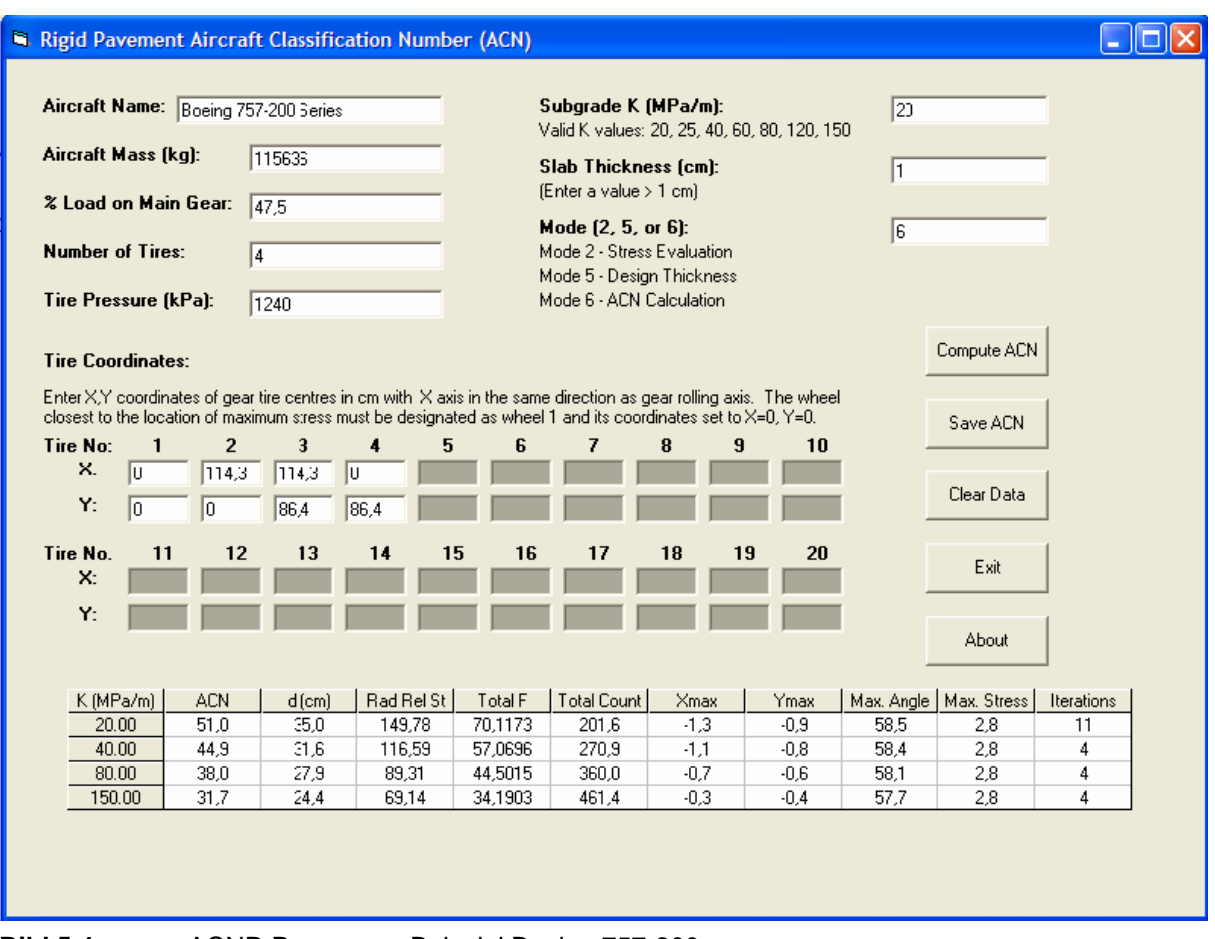

**Bild 5.4** ACNR Programm: Beispiel Boeing 757-200

Das Programm liefert folgende ACN-Werte für rigid pavement:

**Tabelle 5.2** ICAO ACNR Programm: Beispiel Boeing 757-200

| Subgrade | k [MPa/m] | ACN  |
|----------|-----------|------|
| Α        | 150       | 31,7 |
| в        | 80        | 38,0 |
| C        | 40        | 44,9 |
| D        | 20        | 51,0 |

### **5.2 COMFAA Programm zur ACN-Berechnung**

#### **5.2.1 Allgemein**

COMFAA ist ein von der FAA entwickeltes Computerprogramm, welches sich an die Vorgaben des Anhangs 14 des "ICAO Airport Pavement Design Manual" lehnt. Mit diesem Programm lassen sich annähernd die ACNs reproduzieren, die mit den ICAO-Programmen berechnet und in den "ICAO Aircraft Loading Tables" veröffentlicht wurden. Darüber hinaus enthält das COMFAA Programm eine interne Bibliothek, mit allen Daten von kommerziellen und militärischen Flugzeugen, so wie sie im ICAO-Handbuch veröffentlicht sind. Neue Flugzeugkonfigurationen können in einer externen Bibliothek selbst angelegt werden. Hierzu können bestehende Konfigurationen als Grundlage genutzt werden. Der Benutzer hat die Möglichkeit neben den gewünschten Daten auch die Reifenkonfiguration nach belieben zu ändern. So können Reifen nach belieben versetzt werden oder auf Wunsch hinzugefügt oder entfernt werden.

Ergänzend zu den ACN-Berechnungen ist es mit dem COMFAA Programm möglich flexible und starre Belagsstärken zu berechnen. Diese Berechnungen basieren für flexible Beläge auf der CBR-Methode und für starre Beläge auf der PCA-Methode, sprich der Westergaard Methode.

Schön in diesem Programm ist es, dass der Benutzer die Möglichkeit hat, zwischen imperischen und metrischen Einheiten zu wählen.

Ganz klar aber ist zu sagen, dass es sich nicht um ein offiziellen FAA Standard handelt, um keine Spezifikation oder Regelung. Es soll nicht als Ersatz für offizielle ICAO Publikationen dienen. Es soll lediglich zur ACN-Berechnung dienen und im Falle von Differenzen gelten die Angaben der ICAO als maßgebend.

#### **5.2.2 Bedienung des COMFAA Programms**

Das Programm der FAA ist hinsichtlich der Eingabe sehr einfach. Vor allem mit seiner integrierten Bibliothek lassen sich Konfigurationen schnell aufrufen und anzeigen. Hinsichtlich eigener Konfigurationen muss unter Aircraft Group "Generic" ausgewählt werden. Anschließend hat der Benutzer die Möglichkeit bestehende Reifenkonfigurationen aus der Bibliothek zu wählen oder seine Reifenanordnung unter "Edit Wheels" selbst zusammenzustellen.

Zur Berechnung fehlen jetzt nur noch die Angaben zu:

- Gewicht des Flugzeuges
- die prozentuale Last auf dem Hauptfahrwerk
- Anzahl der Hauptfahrwerke
- Alphawert (nicht erforderlich, wenn nicht vorhanden, wird mit einem Standardwert gerechnet)

Angaben zur Reifenanzahl werden automatisch aus der Skizze übernommen, der Reifendruck ist abhängig von der gewählten Konfiguration und lässt sich in der Einstellung Generic nicht ändern. Wenn ein anderer Reifendruck erwünscht ist, muss die Konfiguration unter einem eigenen Namen in der "External Library" gespeichert werden. Fortan lässt sich der Druck beliebig verändern. Die Eingabe zu "Rigid Cutoff" möglichst so belassen, sie beruht auf dem ICAO-Standard, nur mit dieser Eingabe lassen sich Ergebnisse mit denen aus dem ICAO-Handbuch vergleichen.

Für die Anzeige der ACNs ist es jetzt nur noch erforderlich den gewünschten Button "ANC Flexible" oder "ACN Rigid" zu drücken und man erhält das Ergebnis sowohl in Tabellenform als auch grafisch.

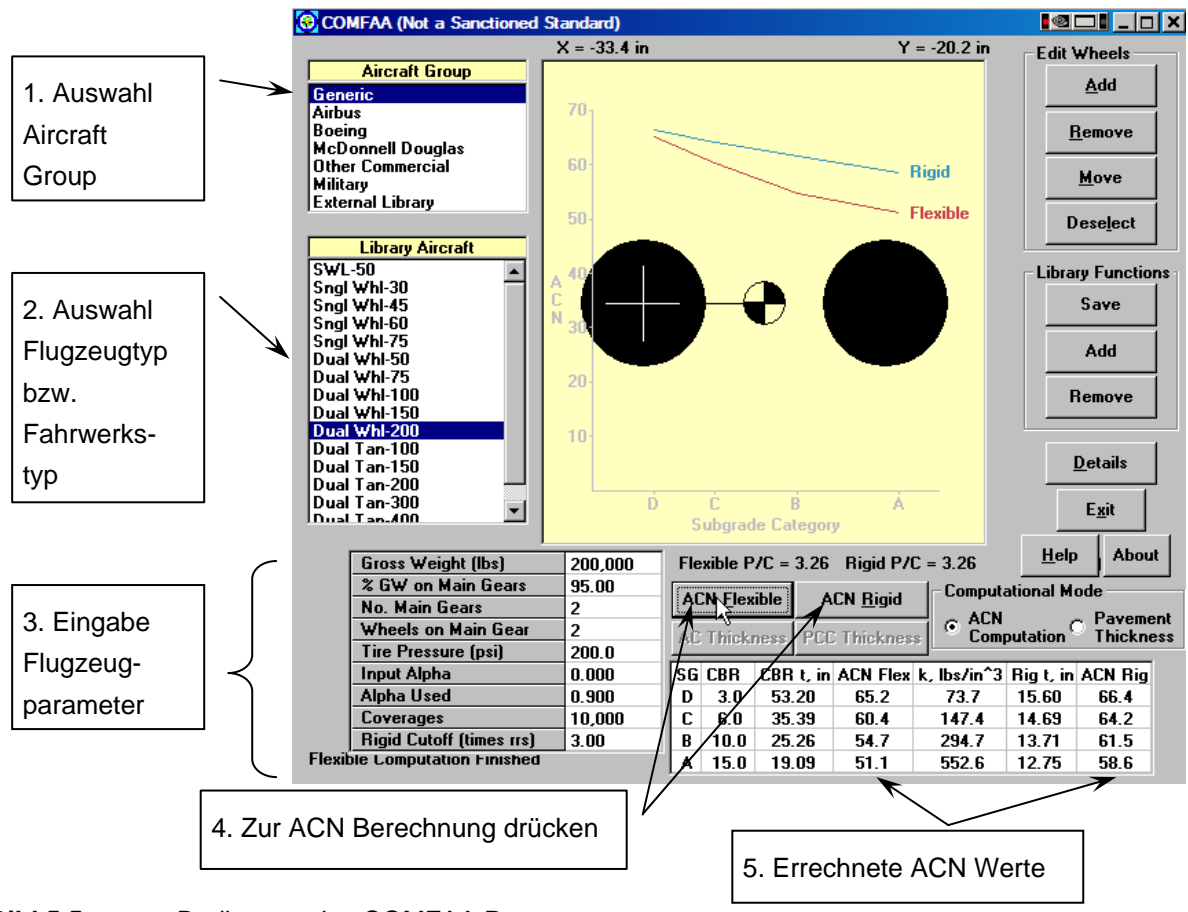

**Bild 5.5** Bedienung des COMFAA Programms

#### **5.2.3 Beispielrechnung Boeing 757-200**

Erneut sollen nun am Beispiel der Boeing 757-200 die ACNs sowohl für flexible als auch für starre Beläge berechnet werden.

Da die Boeing 757-200 in der Bibliothek vorhanden ist, müssen in diesem Fall die Daten nur aufgerufen werden. Aber zu Veranschaulichung hier noch einmal die Daten die benötigt werden, um die ACNs zu berechnen. Reifenanordnung, Last in Prozent pro Hauptfahrwerk und Reifendruck sind Bild 5.6 zu entnehmen. Die Boeing 757-200 besitzt zwei Hauptfahrwerksbeine, und das GW beträgt 115,636 Tonnen.

| Flexible Pavement Design & Evaluation Chart<br>Abaque de Calcul d'une Chaussée Flexible |      | <b>B757-200 Series</b> |         |  |
|-----------------------------------------------------------------------------------------|------|------------------------|---------|--|
| % Load on Main Gear<br>% Poids sur Atterrisseur Principal                               | 47.5 | 864                    | 1143 mm |  |
| Tire Pressure (MPa)<br>Pression des Pneus                                               | 1.24 | mm                     |         |  |

**Bild 5.6** Fahrwerkskonfiguration Boeing 757-200

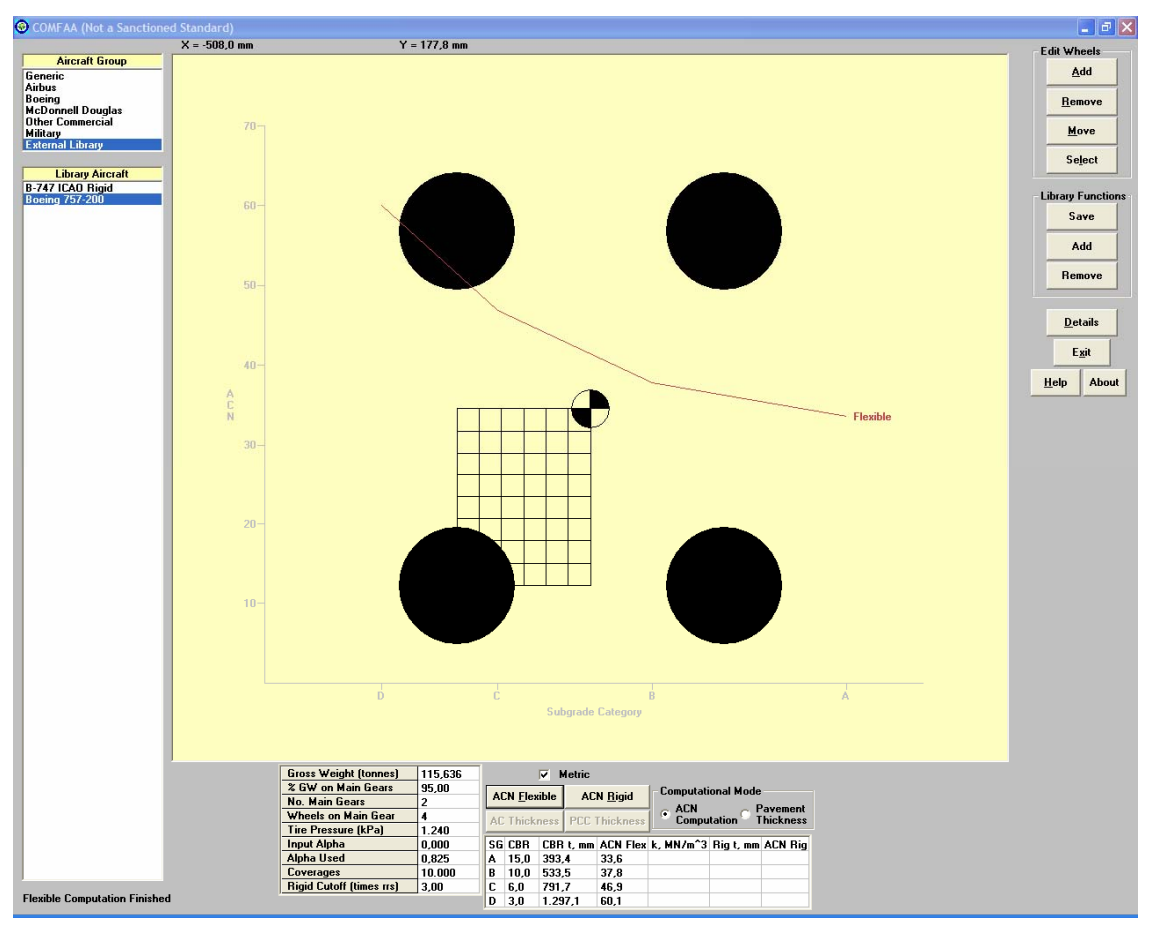

**Bild 5.7** COMFAA Programm flexible pavement: Beispiel Boeing 757-200

Das Programm liefert folgende ACN-Werte für flexible pavement:

**Tabelle 5.3** COMFAA Programm flexible pavement: Beispiel Boeing 757-200

| Subgrade | <b>CBR</b> | ACN  |
|----------|------------|------|
|          | 15         | 33,6 |
| в        | 10         | 37,8 |
| C        | 6          | 46,9 |
|          | 3          | 60,1 |

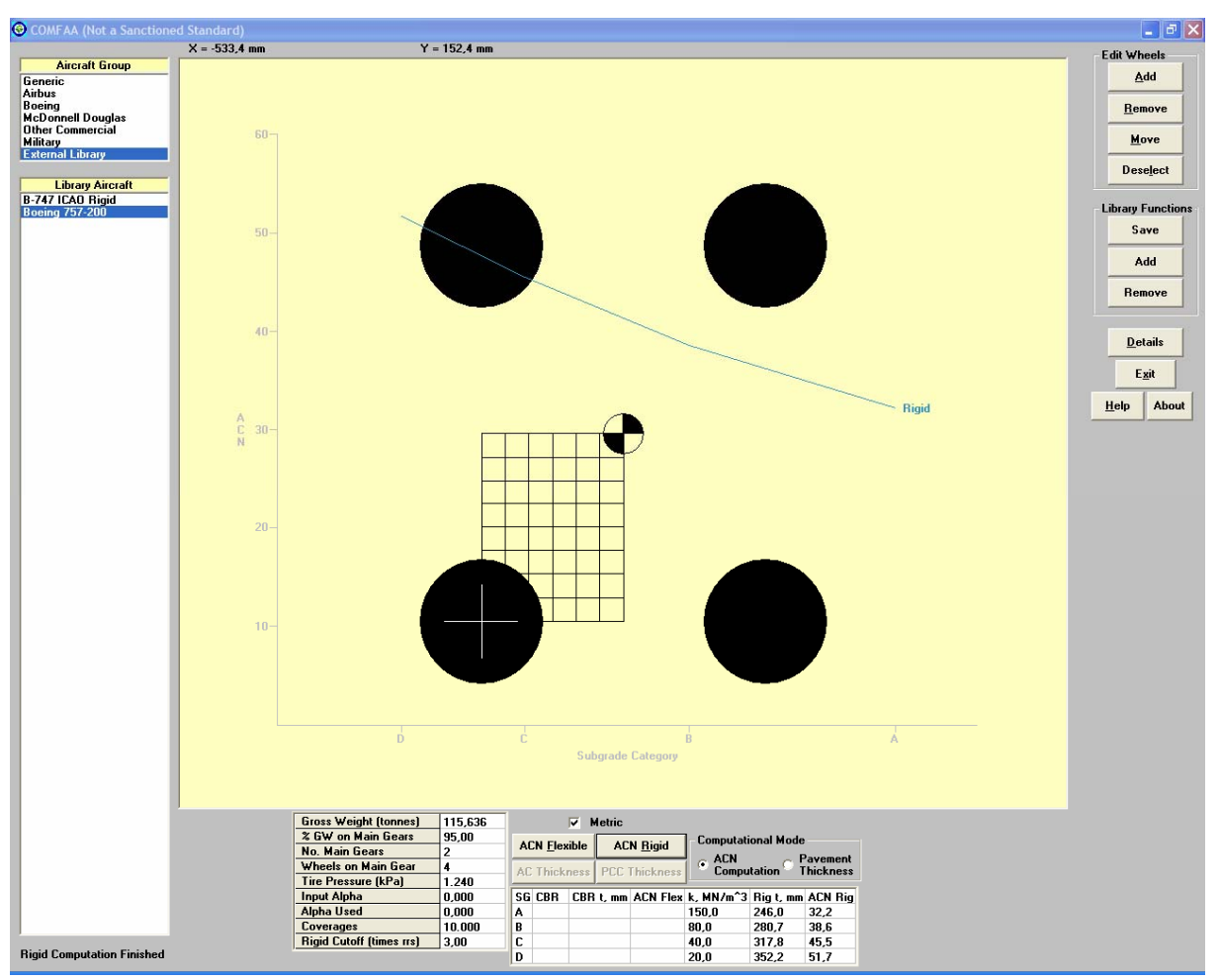

**Bild 5.8** COMFAA Programm rigid pavement: Beispiel Boeing 757-200

Das Programm liefert folgende ACN-Werte für rigid pavement:

| Subgrade | k [MPa/m] | <b>ACN</b> |
|----------|-----------|------------|
| Α        | 150       | 32,2       |
| в        | 80        | 38,6       |
| C        | 40        | 45,5       |
| D        | 20        | 51,7       |

**Tabelle 5.4** COMFAA Programm rigid pavement: Beispiel Boeing 757-200

#### **5.3 Vergleich der beiden Programme**

In den Tabellen 5.5 und 5.6 werden die mit den COMFAA und ACN Programmen der ICAO errechneten ACNs mit denen aus dem ICAO Design Manual verglichen und dargestellt. Es ist zu erkennen, dass es zu kleinen Abweichungen in den Ergebnissen kommt, was aber meist den Rundungen im ICAO Design Manual zugeschrieben werden kann. Verständlicherweise müssen die Ergebnisse sich ähneln, da ja die ICAO Programme auf dem ICAO Design Manual basieren und das COMFAA Programm wiederum auf dem der ICAO. Aber es ist auch zu beobachten, das bei einigen ausgefallenen Fahrwerkskonfigurationen ein doch deutlicher Unterschied der Werte besteht, wie auch in den beiden Tabellen ersichtlich ist. Dies gilt insbesondere für Fahrwerkskonfigurationen, die nicht in die Kategorien Doppel, Tandem und Doppeltandem fallen. Siehe z. B. Ilyushin IL76T oder Tupolew TU-154B.

| Flugzeugtyp     |      |      | <b>ACN mit COMFAA</b><br>Subgrade k [MN/m <sup>3</sup> ] |      |     | <b>ACN aus dem ICAO Design</b><br>Manual Subgrade k<br>[MN/m <sup>3</sup> ] |    |    |      | <b>ACN mit ACNR</b><br>Subgrade k [MN/m <sup>3</sup> ] |      |      |  |
|-----------------|------|------|----------------------------------------------------------|------|-----|-----------------------------------------------------------------------------|----|----|------|--------------------------------------------------------|------|------|--|
|                 | 150  | 80   | 40                                                       | 20   | 150 | 80                                                                          | 40 | 20 | 150  | 80                                                     | 40   | 20   |  |
| A310            | 32.4 | 38.7 | 46.2                                                     | 53.2 | 33  | 39                                                                          | 46 | 54 | 33   | 38.4                                                   | 45.4 | 52.3 |  |
| A320 DT         | 16.5 | 19.8 | 23.6                                                     | 27.2 | 18  | 21                                                                          | 24 | 28 | 16.7 | 19.7                                                   | 23.3 | 26.9 |  |
| Boeing 757      | 32,2 | 38.6 | 45.5                                                     | 51,7 | 32  | 38                                                                          | 45 | 52 | 31,7 | 38,0                                                   | 44,9 | 51,0 |  |
| Canadair CL44   | 30.0 | 35.2 | 40.6                                                     | 45.4 | 25  | 30                                                                          | 35 | 40 | 25.3 | 29.9                                                   | 35.4 | 40.5 |  |
| <b>CV 880 M</b> | 25.8 | 30.8 | 35.8                                                     | 40.3 | 26  | 31                                                                          | 36 | 41 | 25.7 | 30.0                                                   | 34.9 | 39.3 |  |
| <b>MD-87</b>    | 43.7 | 46.0 | 48.0                                                     | 49.7 | 45  | 47                                                                          | 49 | 50 | 43.7 | 46.0                                                   | 48.1 | 49.7 |  |
| $DC-10-15$      | 48.5 | 57.2 | 68.5                                                     | 79.7 | 48  | 56                                                                          | 67 | 74 | 48.7 | 56.3                                                   | 67.0 | 78.0 |  |
| IL76T           | 11.0 | 13.2 | 15.4                                                     | 14.4 | 38  | 38                                                                          | 38 | 39 | 10.9 | 12.2                                                   | 14.0 | 13.6 |  |
| $L$ 1011-1      | 44.3 | 51.7 | 61.7                                                     | 72.2 | 45  | 52                                                                          | 62 | 73 | 46.3 | 51.9                                                   | 61.1 | 71.3 |  |
| <b>TU154B</b>   | 17.5 | 23.8 | 30.4                                                     | 36.2 | 19  | 25                                                                          | 32 | 38 | 15.8 | 18.2                                                   | 23.6 | 29.0 |  |

**Tabelle 5.5** ACNs ausgewählter Flugzeuge rigid pavement (**Kawa/Hayhoe 2002**)

**Tabelle 5.6** ACNs ausgewählter Flugzeuge flexible pavement (**Kawa/Hayhoe 2002**)

| Flugzeugtyp     | ACN mit COMFAA<br>ACN aus dem ICAO Design<br>Manual Subgrade CBR<br>Subgrade CBR |      |      |       |    |    |    |     | ACN mit ACNF<br>Subgrade CBR |       |       |       |
|-----------------|----------------------------------------------------------------------------------|------|------|-------|----|----|----|-----|------------------------------|-------|-------|-------|
|                 | 15                                                                               | 10   | 6    | 3     | 15 | 10 | 6  | 3   | 15                           | 10    | 6     | 3     |
| A310            | 35.9                                                                             | 39.7 | 48.1 | 63.2  | 36 | 40 | 48 | 64  | 35.80                        | 39.73 | 48.11 | 63.18 |
| A320 DT         | 17.6                                                                             | 19.2 | 23.1 | 31.7  | 18 | 19 | 23 | 32  | 17.63                        | 19.22 | 23.06 | 31.69 |
| Boeing 757      | 33.6                                                                             | 37,8 | 46,9 | 60,1  | 34 | 38 | 47 | 60  | 33,2                         | 37.3  | 46,1  | 59.3  |
| Canadair CL44   | 31.5                                                                             | 35.6 | 40.3 | 48.1  | 27 | 30 | 36 | 47  | 31.52                        | 35.61 | 40.27 | 48.13 |
| <b>CV 880 M</b> | 26.5                                                                             | 30.6 | 35.7 | 44.0  | 27 | 31 | 36 | 44  | 26.53                        | 30.62 | 35.77 | 43.98 |
| <b>MD-87</b>    | 38.6                                                                             | 41.1 | 46.0 | 49.2  | 39 | 42 | 46 | 50  | 37.89                        | 39.13 | 42.59 | 46.42 |
| DC-10-15        | 55.8                                                                             | 61.5 | 73.4 | 100.2 | 55 | 61 | 72 | 100 | 55.39                        | 60.85 | 72.15 | 98.88 |
| IL76T           | 9.0                                                                              | 10.4 | 12.5 | 16.5  | 37 | 40 | 45 | 53  | 8.23                         | 9.31  | 10.90 | 13.96 |
| $L$ 1011-1      | 51.9                                                                             | 56.4 | 66.1 | 90.2  | 52 | 56 | 66 | 91  | 51.95                        | 56.42 | 66.13 | 90.19 |
| <b>TU154B</b>   | 19.2                                                                             | 22.4 | 28.4 | 37.1  | 20 | 24 | 30 | 38  | 19.16                        | 22.35 | 28.35 | 37.02 |

#### **5.4 ACN-Berechnung mit COMFAA für die Embraer 135-LR**

Zum Vergleich der unter 4.1 ermittelten ACN-Werte für die Embraer 135 LR hier noch einmal die Berechnungen mit dem COMFAA Programm.

Benötigte Eingabedaten (**Embraer 1999)**: Maximale Flugzeuggewicht: 20100kg Anzahl Hauptfahrwerke: 2 Anzahl der Reifen pro Hauptfahrwerk: 2 Reifenabstand (cm): Dual  $= 46$ Resultierende Fahrwerkskoordinaten (cm): 1) 0, 0 2) 0, 46

 $\Box$ ex **IFAA (Not a Sancti**  $X = -355.6$  mm  $Y = -25,4$  mm Edit Whee **Aircraft Gr**  $\triangle$ dd Arrbus<br>Boeing<br>McDonnell Douglas<br>Other Commercial<br>Military<br>External Library Remove  $Move$ **Deselect Library Aircraft**<br> **B-747 ICAO Rigid<br>
Boeing 757-200<br>
embraer 135** Library Function Save  $\mathbf{Add}$ Remove **Details** Exit **Rigid**  $\begin{tabular}{|c|c|c|} \hline & \multicolumn{1}{|c|}{\textbf{Help}} & \multicolumn{1}{|c|}{\textbf{About}}\\ \hline \end{tabular}$  $\overline{\phantom{a}}$  $\mathbf{c}$ **Subgrade Category** Gross Weight (tonnes) 20,100<br>2 GW on Main Gears 92,20<br>No. Main Gears 2  $\overline{\vee}$  Metric **Computational Mode ACN Elexible** ACN Rigid  $\frac{1}{2}$  $\in$  ACN<br>Computation  $\subseteq$  Thickness . main uears<br>ìeels on Main Gear PCC Thick Wheels on Main Gear<br>
Tire Pressure (kPa) 1.020<br>
Input Alpha 1986<br>
2000<br>
Alpha Used 10.000<br>
Coverages 10.000<br>
Rigid Cutoff (times rrs) 3,00 SG CBR CBR L, mm ACN Flex k, MN/m<sup>2</sup>3 Rig L, mm ACN Rig<br>A 15,0 214,5 10,0 150,0 153,9 11,7<br>B 10,0 21,3 10,5 80,0 164,9 12,7<br>C 6,0 400,9 12,0 40,0 164,9 12,9<br>D 3,0 615,1 13,5 20,0 166,6 13,4 Flexible Computation Finished

Prozentuale Last auf dem Hauptfahrwerk (%): 92,2 Reifendruck (kPa): 1020

**Bild 5.9** COMFAA Berechnung: Beispiel EMB-135 LR

**Tabelle 5.7** COMFAA Programm flexible pavement: Beispiel EMB-135 LR

| Subgrade | CBR | ACN  |
|----------|-----|------|
|          | 15  | 10,0 |
| в        | 10  | 10,5 |
| C        | 6   | 12,0 |
|          | 3   | 13,5 |

#### **Tabelle 5.8** COMFAA Programm rigid pavement: Beispiel EMB-135 LR

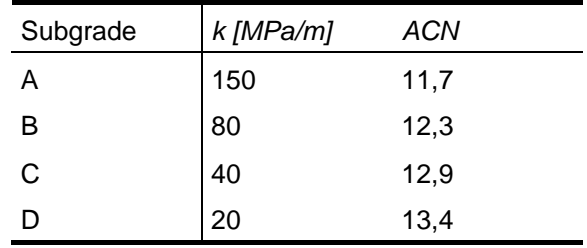

Verständlicherweise sind die in Kapitel 4.1 ermittelten Werte identisch mit denen hier unter 5.4 errechneten. Wie schon erwähnt sind die unter 4.1 verwendeten Diagramme in den Bildern 4.1 und 4.2 den Hersteller Unterlagen entnommen. Der Hersteller wiederum wird für die Erzeugung seiner Daten sicherlich auf die standardisierten Methoden der ICAO zurückgegriffen haben.

## **5.5 ACN-Berechnung mit COMFAA für die MD-11**

Zum Vergleich des unter 4.3 ermittelten ACN Wertes für die MD-11 hier noch einmal die Berechnungen mit dem COMFAA Programm.

Benötigte Eingabedaten (**MD 1990)**: Maximale Flugzeuggewicht: 633.000 LB Anzahl Hauptfahrwerke: 2 Anzahl der Reifen pro Hauptfahrwerk: 4 Reifenabstand (cm): Dual =  $137,2$  Tandem =  $162,6$ Prozentuale Last auf einem Hauptfahrwerksbein (%): 39 Reifendruck (psi): 206

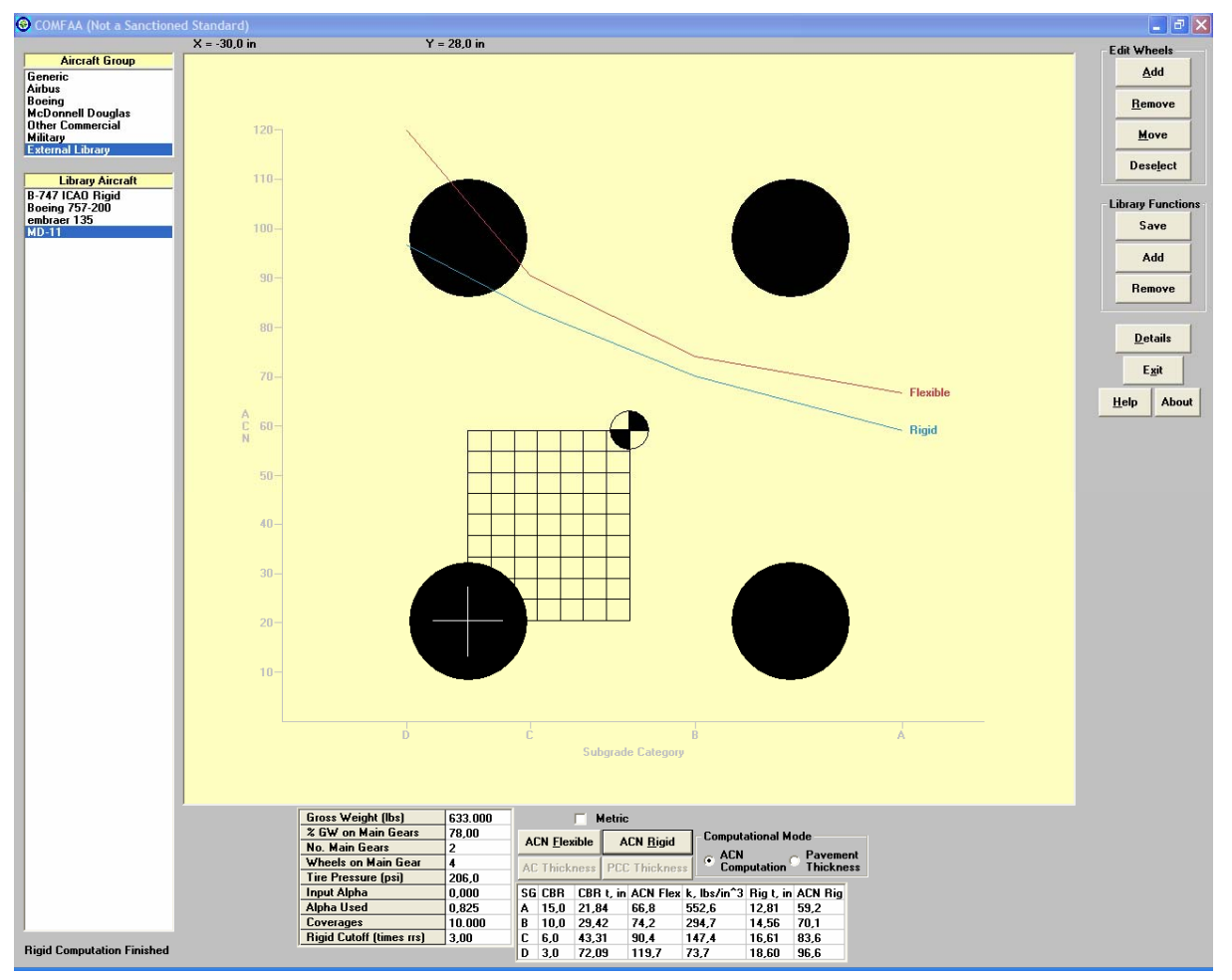

**Bild 5.10** COMFAA Berechnung: Beispiel MD-11

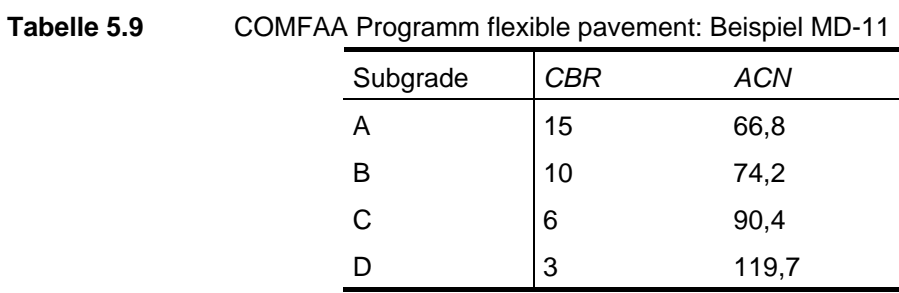

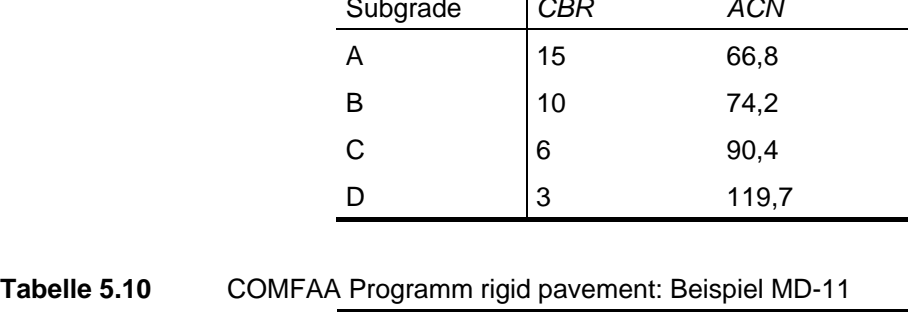

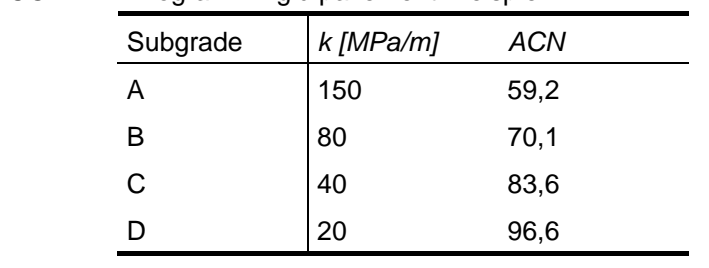

Es ist zu erkennen, dass das Diagramm in Bild 4.7 annähernd die gleichen Ergebnisse liefert wie das COMFAA Programm. Die kleinen Differenzen sind mit Ablesefehlern im Diagramm zu erklären.

## **6 Zusammenfassung**

Es wurde nach einleitenden Definitionen und Begriffserklärungen der prinzipielle Arbeitsablauf zur Erlangung einer ACN vorgestellt. Hierzu war es nötig, generell auf die damit eng verbundene Tragfähigkeit von Flugbetriebsflächen einzugehen. Die Tragfähigkeit und die Beschaffenheit des Bodens sind ausschlaggebend für die PCN einer Flugbetriebsfläche und für die ACN eines Flugzeuges. Es wurde dargestellt, wie eine PCN ermittelt wird und welche Informationen eine PCN-Angabe beinhaltet. Die unterschiedlichen Belagsarten und die daraus resultierenden Vor- und Nachteile wurden aufgezeigt. Es wurde verdeutlicht, auf welchen Wegen man eine ACN ermitteln kann, welche Vorschriften zugrunde liegen und wie genau diese Methoden sind.

Die Berechnung einer ACN ist nur dann einfach, solange es sich bei der Fahrwerkskonfiguration um eine Einzelradkonfiguration handelt. Da dies in den meisten Fällen nicht der Fall ist, muss der Umweg über die ESWL gemacht werden und da fangen die Schwierigkeiten dann schon an. Entweder greift man auf typische Werte für den Reduction Factor zurück oder man muss ihn mit Hilfe von Diagrammen ermitteln. Dafür werden aber wie aufgezeigt noch Angaben bezüglich der Bodenbeschaffenheit und ebenso Informationen über die Kontaktfläche der Reifen benötigt.

Die ausschließliche Ermittlung einer ACN mit Hilfe von Diagrammen ist nur mit dem Diagramm in Bild 3.3 möglich. Hierbei handelt es sich allerdings um ein von Airbus entworfenes Diagramm für spezielle Fahrwerkskonfigurationen bei einem festgelegten Reifendruck. Bei den meisten anderen verwendeten Diagrammen handelt es sich um Herstellerdiagramme, die auf Berechnungen z. B. der *Portland Cement Association Method* oder der *U.S. Army Corps of Engineers Design Method* basieren und nur zu Reproduktionszwecken einsetzbar sind.

Die Berechnungsprogramme lieferten gute Ergebnisse und waren leicht zu bedienen. Mit ihnen ist es, möglich ACNs verschiedenster Fahrwerkskonfigurationen zu berechnen und mit bestehenden Daten zu vergleichen. Die Programme basieren beide auf den ICAO-Grundlagen und liefern somit annähernd dieselben Ergebnisse. Für eigene Flugzeugentwürfe sind die Programme bestens geeignet, man muss sich lediglich entscheiden, für welche Belagsart man sich die ACN berechnen lassen will.

## **7 Schlussbemerkung**

Die Thematik der ACN/PCN Methode ist weitaus umfangreicher als hier vorgestellt. Vor allem die Methoden zur Erlangung der Referenzdicke des Belages könnten schon ein ganzes Projekt ausfüllen. Es sollte ein erster Eindruck vermittelt werden, und das so objektiv wie möglich. Dem Leser sollten die Möglichkeiten, aber auch die Schwierigkeiten die diese Methode mit sich bringt verdeutlicht werden. Es gibt halt zwei große Bereiche die betrachtet werden müssen. Zum einen das Flugzeug und zum anderen der Belag der Flugbetriebsfläche. Und hier sind halt im Rahmen einer studentischen Arbeit schnell die Grenzen gesetzt. So ist man im Bereich der Berechnungen von ACNs auf Daten zur Bodenbeschaffenheit angewiesen oder alternativ greift man auf Erfahrungswerte zurück. Beim Einsatz von Diagrammen kann man meist nicht auf allgemeingültige Diagramme zurückgreifen und anhand von Herstellerunterlagen lassen sich zwar ACNs reproduzieren aber für den eigenen Gebrauch sind sie fast nicht zu verwenden.

Ich kann dem Leser nur dazu raten, sich näher mit den drei Computerprogrammen auseinanderzusetzen. Vor allem das COMFAA Programm ist doch eine recht gelungene Hilfe um ACNs zu ermitteln. Alle Programme sind für den Erstanwender speziell durch die Hilfestellung dieses Berichts einfach zu handhaben und liefern exakte Ergebnisse. Ein Vorteil, der noch anzumerken ist, ist die Speicherung der Daten. Sie ist in allen Programmen möglich, allerdings speichern die Programme der ICAO die ACN-Berechnungen lediglich in einer Text Datei. Ein erneutes Aufrufen im Programm ist nicht möglich. Das COMFAA Programm hingegen speichert die eingegebene Konfiguration, die auch so wieder aufgerufen werden kann. Aus meiner Sicht ein Pluspunkt für das COMFAA Programm.

# **Literaturverzeichnis**

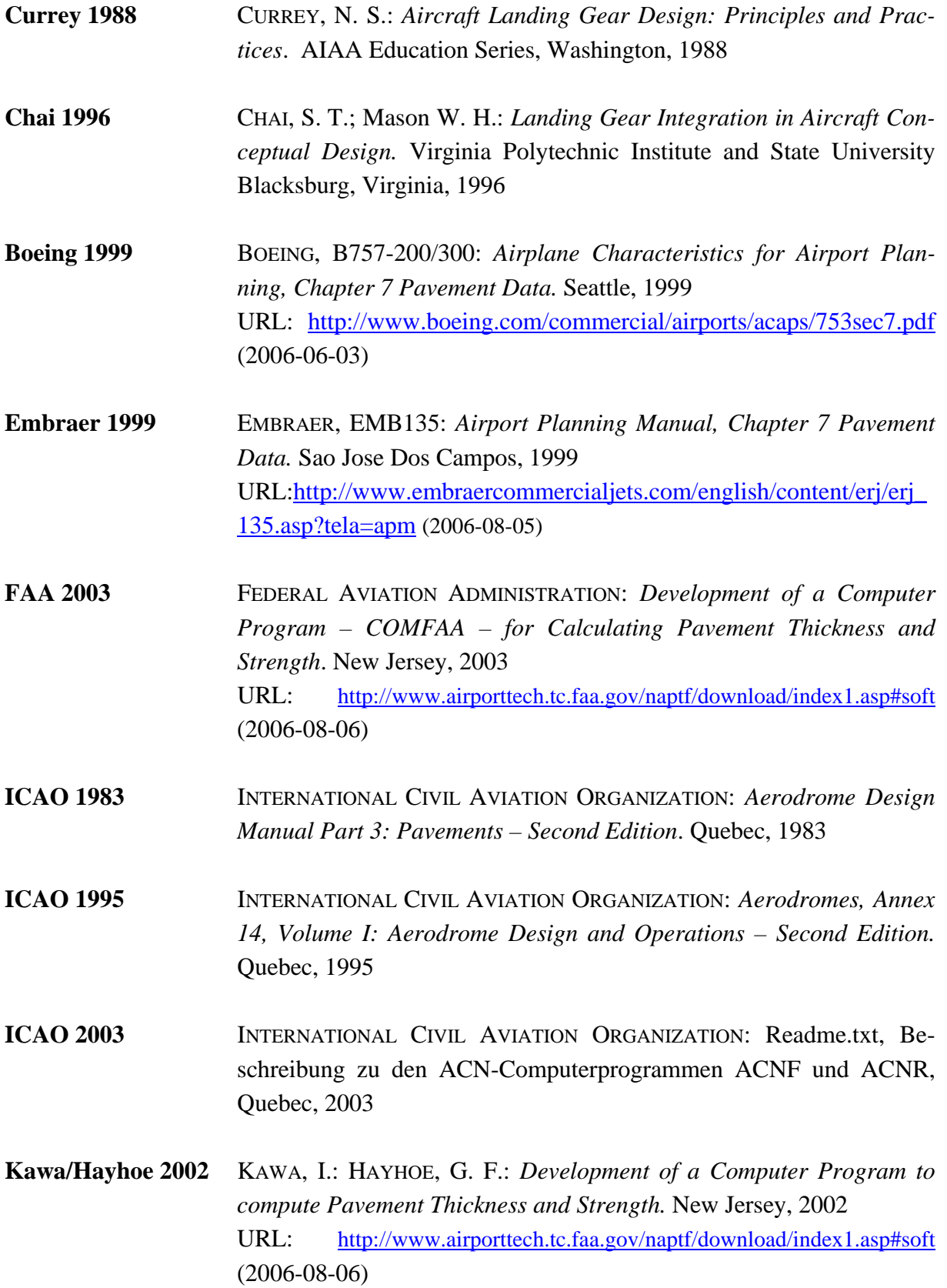

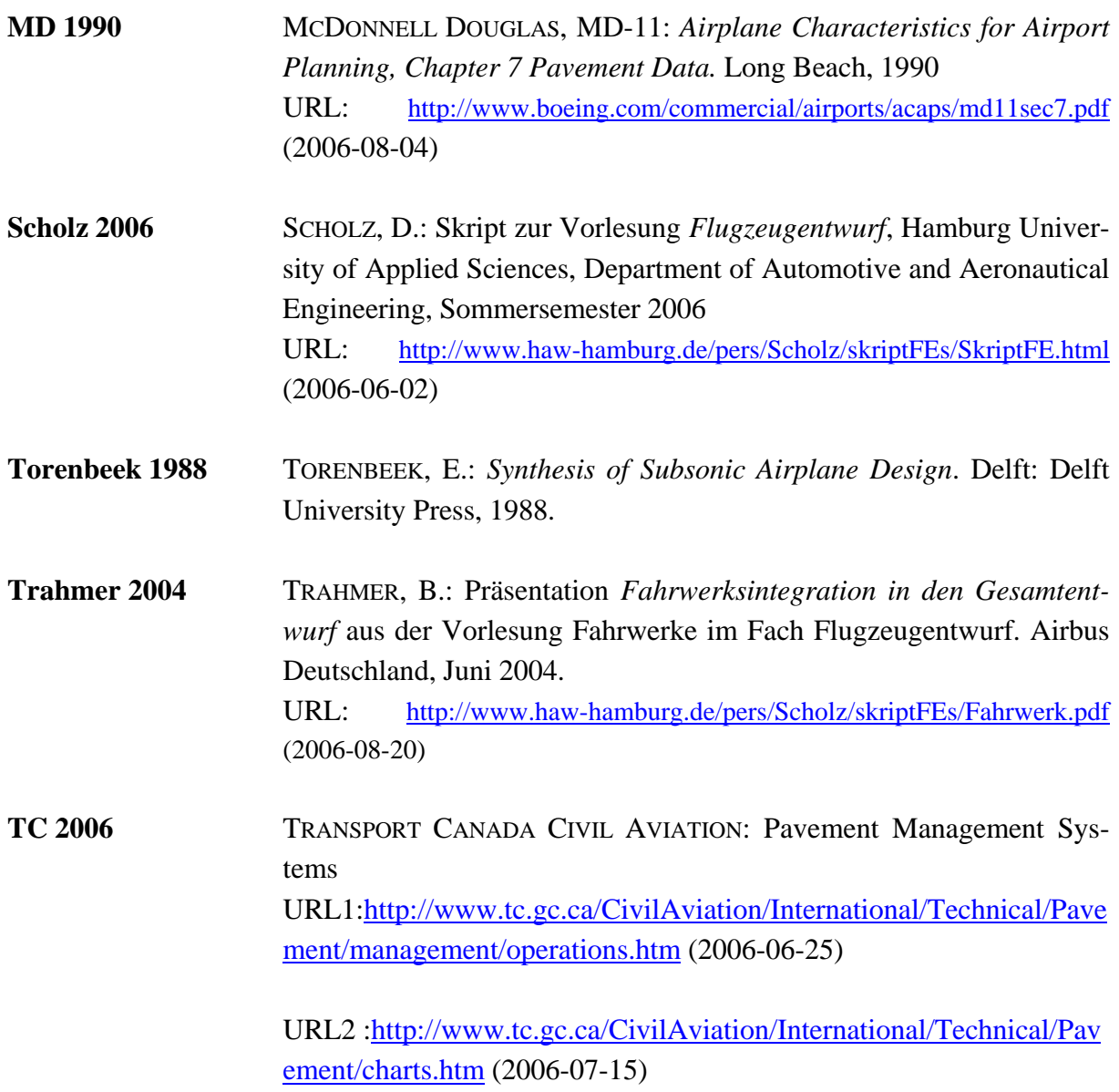

## **Anhang A: ACN Vergleichstabellen von COMFAA Werten mit denen aus dem ICAO Design Manual**

| Nr.                     | Flugzeugtyp                        |      | <b>ACN COMFAA</b><br>Subgrade k [MN/m <sup>3</sup> ] |      |      |      | <b>ACN ICAO Design</b><br>Manual<br>Subgrade k [MN/m <sup>3</sup> ] |                |                | Unterschiede in der ACN<br>Subgrade k [MN/m <sup>3</sup> ] |         |         |         |
|-------------------------|------------------------------------|------|------------------------------------------------------|------|------|------|---------------------------------------------------------------------|----------------|----------------|------------------------------------------------------------|---------|---------|---------|
|                         |                                    | 150  | 80                                                   | 40   | 20   | 150  | 80                                                                  | 40             | 20             | 150                                                        | 80      | 40      | 20      |
| $\mathbf 1$             | A-310-200                          | 32.4 | 38.7                                                 | 46.2 | 53.2 | 33   | 39                                                                  | 46             | 54             | $-0.6$                                                     | $-0.3$  | 0.2     | $-0.8$  |
| $\overline{2}$          | A-320 Dual Tan-<br>dem             | 16.5 | 19.8                                                 | 23.6 | 27.2 | 18   | 21                                                                  | 24             | 28             | $-1.5$                                                     | $-1.2$  | $-0.4$  | $-0.8$  |
| 3                       | <b>B720</b>                        | 25.2 | 30.8                                                 | 37.2 | 42.9 | 25   | 30                                                                  | 37             | 42             | 0.2                                                        | 0.8     | 0.2     | 0.9     |
| $\overline{\mathbf{4}}$ | $DC-3$                             | 6.0  | 6.5                                                  | 6.9  | 7.2  | 6    | 7                                                                   | $\overline{7}$ | $\overline{7}$ | 0.0                                                        | $-0.5$  | $-0.1$  | 0.2     |
| 5                       | $DC-4$                             | 13.2 | 14.9                                                 | 16.6 | 17.9 | 13   | 15                                                                  | 17             | 18             | 0.2                                                        | $-0.1$  | $-0.4$  | $-0.1$  |
| 6                       | DC-8-43                            | 41   | 49                                                   | 57   | 65   | 40.7 | 48.7                                                                | 57.1           | 64.6           | 0.3                                                        | 0.3     | $-0.1$  | 0.4     |
| $\overline{7}$          | DC-10-15                           | 48.5 | 57.2                                                 | 68.5 | 79.7 | 48   | 56                                                                  | 67             | 74             | 0.5                                                        | 1.2     | 1.5     | 5.7     |
| 8                       | <b>MD-87</b>                       | 43.7 | 46.0                                                 | 48.0 | 49.7 | 45   | 47                                                                  | 49             | 50             | $-1.3$                                                     | $-1.0$  | $-1.0$  | $-0.3$  |
| 9                       | BAC 1-11 Series<br>400             | 24.8 | 26.2                                                 | 27.5 | 28.5 | 25   | 26                                                                  | 28             | 29             | $-0.2$                                                     | 0.2     | $-0.5$  | $-0.5$  |
| 10                      | BAC 1-11 Series<br>475             | 22.6 | 24.8                                                 | 26.8 | 28.4 | 22   | 25                                                                  | 27             | 28             | 0.6                                                        | $-0.2$  | $-0.2$  | 0.4     |
| 11                      | Caravelle 10                       | 13.7 | 16.4                                                 | 19.3 | 21.9 | 15   | 17                                                                  | 20             | 22             | $-1.3$                                                     | $-0.6$  | $-0.7$  | $-0.1$  |
| 12                      | Caravelle 12                       | 16.4 | 19.3                                                 | 22.3 | 25.0 | 16   | 19                                                                  | 22             | 25             | 0.4                                                        | 0.3     | 0.3     | 0.0     |
| 13                      | Canadair CL 44                     | 30.0 | 35.2                                                 | 40.6 | 45.4 | 25   | 30                                                                  | 35             | 40             | 5.0                                                        | 5.2     | 5.6     | 5.4     |
| 14                      | <b>CV 880 M</b>                    | 25.8 | 30.8                                                 | 35.8 | 40.3 | 26   | 31                                                                  | 36             | 41             | $-0.2$                                                     | $-0.2$  | $-0.2$  | $-0.7$  |
| 15                      | <b>CV 990</b>                      | 40.4 | 47.3                                                 | 54.1 | 59.9 | 41   | 48                                                                  | 54             | 60             | $-0.6$                                                     | $-0.7$  | 0.1     | $-0.1$  |
| 16                      | Dash 7                             | 11.2 | 12.0                                                 | 12.6 | 13.2 | 11   | 12                                                                  | 13             | 13             | 0.2                                                        | 0.0     | $-0.4$  | 0.2     |
| 17                      | F27 Friendship<br><b>Mk500</b>     | 9.9  | 10.9                                                 | 11.7 | 12.3 | 10   | 11                                                                  | 12             | 12             | $-0.1$                                                     | $-0.1$  | $-0.3$  | 0.3     |
| 18                      | F28 Fellowship<br><b>Mk1000LPT</b> | 13.7 | 15.1                                                 | 16.4 | 17.4 | 14   | 15                                                                  | 17             | 18             | $-0.3$                                                     | 0.1     | $-0.6$  | $-0.6$  |
| 19                      | F28 Fellowship<br><b>Mk1000HTP</b> | 15.0 | 16.3                                                 | 17.4 | 18.4 | 15   | 16                                                                  | 18             | 18             | 0.0                                                        | 0.3     | $-0.6$  | 0.4     |
| 20                      | Fokker 100                         | 27.7 | 29.3                                                 | 30.8 | 31.9 | 28   | 29                                                                  | 31             | 32             | $-0.3$                                                     | 0.3     | $-0.2$  | $-0.1$  |
| 21                      | <b>HS125</b>                       | 5.9  | 6.3                                                  | 6.6  | 6.8  | 6    | $6\phantom{1}6$                                                     | $\overline{7}$ | $\overline{7}$ | $-0.1$                                                     | 0.3     | $-0.4$  | $-0.2$  |
| 22                      | <b>HS748</b>                       | 9.6  | 10.5                                                 | 11.3 | 11.9 | 10   | 11                                                                  | 11             | 12             | $-0.4$                                                     | $-0.5$  | 0.3     | $-0.1$  |
| 23                      | IL <sub>62</sub>                   | 41.6 | 50.1                                                 | 59.7 | 68.6 | 42   | 50                                                                  | 60             | 69             | $-0.4$                                                     | 0.1     | $-0.3$  | $-0.4$  |
| 24                      | IL76T                              | 11.0 | 13.2                                                 | 15.4 | 14.4 | 38   | 38                                                                  | 38             | 39             | $-27.0$                                                    | $-24.8$ | $-22.6$ | $-24.6$ |
| $\overline{25}$         | IL86                               | 25.6 | $30.7 \overline{)37.9}$                              |      | 45.7 | 25   | 31                                                                  | 38             | 46             | 0.6                                                        | $-0.3$  | $-0.1$  | $-0.3$  |
| 26                      | L-100-20                           | 30.2 | 32.7                                                 | 35.5 | 38.2 | 30   | 33                                                                  | 36             | 38             | 0.2                                                        | $-0.3$  | $-0.5$  | 0.2     |
| 27                      | Trident 1E                         | 31.8 | 34.3                                                 | 36.5 | 38.4 | 32   | 34                                                                  | 37             | 39             | $-0.2$                                                     | 0.3     | $-0.5$  | $-0.6$  |
| 28                      | <b>TU134A</b>                      | 10.3 | 12.6                                                 | 15.2 | 17.7 | 11   | 13                                                                  | 16             | 19             | $-0.7$                                                     | $-0.4$  | $-0.8$  | $-1.3$  |
| 29                      | <b>TU154B</b>                      | 17.5 | 23.8                                                 | 30.4 | 36.2 | 19   | 25                                                                  | 32             | 38             | $-1.5$                                                     | $-1.2$  | $-1.6$  | $-1.8$  |
| 30                      | VC10-1150                          | 37.5 | 45.9                                                 | 55.5 | 64.2 | 38   | 46                                                                  | 56             | 65             | $-0.5$                                                     | $-0.1$  | $-0.5$  | $-0.8$  |

**Tabelle A.1** ACN Vergleichstabelle: rigid pavement (**FAA 2003**)

| Nr.                     | Flugzeugtyp                        | ACN COMFAA<br>Subgrade CBR |      |      |       |                |      | <b>ACN ICAO Design</b><br>Manual<br>Subgrade CBR |                | Unterschiede in der ACN<br>Subgrade CBR |         |         |         |
|-------------------------|------------------------------------|----------------------------|------|------|-------|----------------|------|--------------------------------------------------|----------------|-----------------------------------------|---------|---------|---------|
|                         |                                    | 15                         | 10   | 6    | 3     | 15             | 10   | 6                                                | 3              | 15                                      | 10      | 6       | 3       |
| 1                       | A-310-200                          | 35.9                       | 39.7 | 48.1 | 63.2  | 36             | 40   | 48                                               | 64             | $-0.1$                                  | $-0.3$  | 0.1     | -0.8    |
| $\overline{2}$          | A-320 Dual Tan-<br>dem             | 17.6                       | 19.2 | 23.1 | 31.7  | 18             | 19   | 23                                               | 32             | -0.4                                    | 0.2     | 0.1     | $-0.3$  |
| 3                       | <b>B720</b>                        | 28.6                       | 31.7 | 39.3 | 51.3  | 29             | 31   | 39                                               | 51             | $-0.4$                                  | 0.7     | 0.3     | 0.3     |
| $\overline{\mathbf{4}}$ | $DC-3$                             | 3.9                        | 5.5  | 7.5  | 9.2   | $\overline{4}$ | 6    | 8                                                | 9              | $-0.1$                                  | $-0.5$  | $-0.5$  | 0.2     |
| 5                       | $DC-4$                             | 12.3                       | 14.0 | 16.5 | 20.4  | 11             | 14   | 16                                               | 20             | 1.3                                     | 0.0     | 0.5     | 0.4     |
| 6                       | DC-8-43                            | 43                         | 49   | 59   | 74    | 43.1           | 49.5 | 58.8                                             | 73             | $-0.1$                                  | $-0.5$  | 0.2     | 1.0     |
| 7                       | DC-10-15                           | 55.8                       | 61.5 | 73.4 | 100.2 | 55             | 61   | 72                                               | 100            | 0.8                                     | $0.5\,$ | 1.4     | 0.2     |
| 8                       | <b>MD-87</b>                       | 38.6                       | 41.1 | 46.0 | 49.2  | 39             | 42   | 46                                               | 50             | $-0.4$                                  | $-0.9$  | 0.0     | $-0.8$  |
| 9                       | BAC 1-11 Series<br>400             | 22.1                       | 23.9 | 26.7 | 28.6  | 22             | 24   | 27                                               | 29             | 0.1                                     | $-0.1$  | $-0.3$  | $-0.4$  |
| 10                      | BAC 1-11 Series<br>475             | 19.2                       | 24.1 | 27.5 | 31.1  | 19             | 24   | 28                                               | 31             | 0.2                                     | 0.1     | $-0.5$  | 0.1     |
| 11                      | Caravelle 10                       | 14.7                       | 16.5 | 19.3 | 23.1  | 15             | 17   | 19                                               | 23             | $-0.3$                                  | $-0.5$  | 0.3     | 0.1     |
| 12                      | Caravelle 12                       | 17.1                       | 19.0 | 21.6 | 25.6  | 17             | 19   | 21                                               | 26             | 0.1                                     | 0.0     | 0.6     | $-0.4$  |
| 13                      | Canadair CL 44                     | 31.5                       | 35.6 | 40.3 | 48.1  | 27             | 30   | 36                                               | 47             | 4.5                                     | 5.6     | 4.3     | 1.1     |
| 14                      | <b>CV 880 M</b>                    | 26.5                       | 30.6 | 35.7 | 44.0  | 27             | 31   | 36                                               | 44             | $-0.5$                                  | $-0.4$  | $-0.3$  | 0.0     |
| 15                      | <b>CV 990</b>                      | 39.9                       | 45.7 | 53.0 | 64.0  | 40             | 45   | 53                                               | 64             | $-0.1$                                  | 0.7     | 0.0     | 0.0     |
| 16                      | Dash 7                             | 9.5                        | 10.7 | 12.3 | 13.7  | 10             | 11   | 12                                               | 14             | $-0.5$                                  | $-0.3$  | 0.3     | $-0.3$  |
| 17                      | F27 Friendship<br>Mk500            | 7.9                        | 9.8  | 11.6 | 13.4  | 8              | 10   | 12                                               | 13             | -0.1                                    | $-0.2$  | $-0.4$  | 0.4     |
| 18                      | F28 Fellowship<br><b>Mk1000LPT</b> | 11.3                       | 14.1 | 16.3 | 19.3  | 11             | 14   | 16                                               | 19             | 0.3                                     | 0.1     | 0.3     | 0.3     |
| 19                      | F28 Fellowship<br><b>Mk1000HTP</b> | 12.9                       | 15.0 | 17.2 | 19.7  | 13             | 15   | 17                                               | 20             | $-0.1$                                  | 0.0     | 0.2     | $-0.3$  |
| 20                      | Fokker 100                         | 24.7                       | 26.4 | 29.8 | 32.2  | 25             | 27   | 30                                               | 32             | $-0.3$                                  | $-0.6$  | $-0.2$  | 0.2     |
| 21                      | <b>HS125</b>                       | 4.8                        | 5.4  | 6.3  | 7.0   | 5              | 5    | 6                                                | $\overline{7}$ | $-0.2$                                  | 0.4     | 0.3     | 0.0     |
| 22                      | <b>HS748</b>                       | 7.7                        | 9.5  | 10.9 | 13.0  | 8              | 9    | 11                                               | 13             | $-0.3$                                  | 0.5     | $-0.1$  | 0.0     |
| 23                      | <b>IL62</b>                        | 47.7                       | 54.4 | 64.1 | 79.1  | 47             | 54   | 64                                               | 79             | 0.7                                     | 0.4     | 0.1     | 0.1     |
| 24                      | IL76T                              | 9.0                        | 10.4 | 12.5 | 16.5  | 37             | 40   | 45                                               | 53             | $-28.0$                                 | $-29.6$ | $-32.5$ | $-36.5$ |
| 25                      | <b>IL86</b>                        | 33.6                       | 36.0 | 43.2 | 60.7  | 34             | 36   | 43                                               | 61             | -0.4                                    | 0.0     | 0.2     | -0.3    |
| 26                      | L-100-20                           | 27.1                       | 30.8 | 32.9 | 38.4  | 27             | 31   | 33                                               | 38             | 0.1                                     | $-0.2$  | $-0.1$  | 0.4     |
| 27                      | Trident 1E                         | 22.5                       | 24.5 | 27.2 | 31.9  | 23             | 24   | 27                                               | 32             | $-0.5$                                  | 0.5     | 0.2     | $-0.1$  |
| 28                      | <b>TU134A</b>                      | 11.5                       | 12.5 | 15.3 | 20.0  | 12             | 13   | 16                                               | 21             | $-0.5$                                  | $-0.5$  | $-0.7$  | $-1.0$  |
| 29                      | <b>TU154B</b>                      | 19.2                       | 22.4 | 28.9 | 37.1  | 20             | 24   | 30                                               | 38             | $-0.8$                                  | $-1.6$  | $-1.1$  | -0.9    |
| 30                      | VC10-1150                          | 44.0                       | 49.8 | 60.7 | 76.8  | 44             | 50   | 61                                               | 77             | 0.0                                     | $-0.2$  | $-0.3$  | $-0.2$  |

**Tabelle A.2** ACN Vergleichstabelle: flexible pavement (**FAA 2003**)